## МИНИСТЕРСТВО НАУКИ И ВЫСШЕГО ОБРАЗОВАНИЯ РОССИЙСКОЙ ФЕДЕРАЦИИ **ФГАОУ ВО «СИБИРСКИЙ ФЕДЕРАЛЬНЫЙ УНИВЕРСИТЕТ»**

УТВЕРЖДАЮ Директор НОЦ «Институт непрерывного образования» \_\_\_\_\_\_\_\_\_\_\_Е.В. Мошкина  $\overline{\text{w}}$   $\overline{\text{w}}$  2023 г.

### ДОПОЛНИТЕЛЬНАЯ ПРОФЕССИОНАЛЬНАЯ ПРОГРАММА ПРОФЕССИОНАЛЬНОЙ ПЕРЕПОДГОТОВКИ

## **«Системы проектирования. CAD/CAM-системы**»

Красноярск 2023

### **I. ОБЩАЯ ХАРАКТЕРИСТИКА ПРОГРАММЫ**

#### **1.1. Аннотация программы**

Дополнительная профессиональная программа (программа профессиональной переподготовки) ИТ-профиля «Системы проектирования. CAD/CAM-системы» (далее — Программа) разработана в соответствии с нормами Федерального закона РФ от 29 декабря 2012 года № 273-ФЗ «Об образовании в Российской Федерации»; с учетом требований приказа Минобрнауки России от 1 июля 2013 г. № 499 «Об утверждении Порядка организации и осуществления образовательной деятельности по дополнительным профессиональным программам», с изменениями, внесенными приказом Минобрнауки России от 15 ноября 2013 г. № 1244 «О внесении изменений в Порядок организации и осуществления образовательной деятельности по дополнительным профессиональным программам, утвержденный приказом Министерства образования и науки Российской Федерации от 1 июля 2013 г. № 499»; приказа Министерства образования и науки РФ от 23 августа 2017 г. № 816 «Об утверждении Порядка применения организациями, осуществляющими образовательную деятельность, электронного обучения, дистанционных образовательных технологий при реализации образовательных программ»; паспорта федерального проекта «Развитие кадрового потенциала ИТ-отрасли» национальной программы «Цифровая экономика Российской Федерации»; постановления Правительства Российской Федерации от 13 мая 2021 г. № 729 «О мерах по реализации программы стратегического лидерства «Приоритет-2030» (в редакции постановления Правительства Российской Федерации от 14 марта 2022 г. № 357 «О внесении изменений в постановление Правительства Российской Федерации от 13 мая 2021 г. № 729»); приказа Министерства цифрового развития, связи и массовых коммуникаций Российской Федерации от 28 февраля 2022 г. № 143 «Об утверждении методик расчета показателей федеральных проектов национальной программы «Цифровая экономика Российской Федерации» и признании утратившими силу некоторых приказов Министерства цифрового развития, связи и массовых коммуникаций Российской Федерации об утверждении методик расчета показателей федеральных проектов национальной программы «Цифровая экономика Российской Федерации»; федерального государственного образовательного стандарта высшего образования по направлению подготовки: 15.03.05 «Конструкторскотехнологическое обеспечение машиностроительных производств» (уровень бакалавриата), утвержденного приказом Минобрнауки России от 17 августа 2020 г. № 1044, (далее — ФГОС ВО), а также профессиональных стандартов: 40.013 «Специалист по разработке технологий и программ для металлорежущих станков с числовым программным управлением»; 40.031 «Специалист по технологиям механосборочного производства в машиностроении»; 40.083 «Специалист по проектированию технологических процессов автоматизированного производства».

2

Профессиональная переподготовка заинтересованных лиц (далее — Слушатели), осуществляемая в соответствии с Программой, имеющей отраслевую направленность — машиностроение, проводится в ФГАОУ ВО «Сибирский федеральный университет» (далее — Университет) в соответствии с учебным планом в заочной форме обучения.

Разделы, включенные в учебный план Программы, используются для последующей разработки календарного учебного графика, учебнотематического плана, рабочих программ модулей (дисциплин), оценочных и методических материалов. Перечисленные документы разрабатываются Университетом самостоятельно, с учетом актуальных положений законодательства об образовании, законодательства в области информационных технологий и смежных областей знаний ФГОС ВО и профессиональных стандартов: 40.013 «Специалист по разработке технологий и программ для металлорежущих станков с числовым программным управлением», 40.031 «Специалист по технологиям механосборочного производства в машиностроении», 40.083 «Специалист по проектированию технологических процессов автоматизированного производства».

#### **1.2. Цель программы**

Цель программы профессиональной переподготовки — формирование у слушателей, обучающихся по специальностям и направлениям подготовки, отнесенным к ИТ-сфере, согласно приложениюк Методике расчета показателя «Количество принятых на обучение по программам высшего образования в сфере информационных технологий за счет бюджетных ассигнований федерального бюджета (нарастающим итогом, начиная с 2021 года)», утвержденной приказом Минцифры России от 28 февраля 2022 г. № 143, цифровых компетенций, необходимых для выполнения нового вида профессиональной деятельности в соответствии с перечнем областей цифровых компетенций: новые производственные технологии, программирование и создание ИТ-продуктов, промышленный дизайн и 3D-моделирование, а также приобретение по итогам прохождения программы новой квалификации «Системы проектирования. CAD/CAM-системы».

Целевая группа: слушатели, относящиеся к категории обучающихся по специальностям и направлениям подготовки, отнесенным к ИТ-сфере.

#### **1.3. Характеристика новой квалификации и связанных с ней видов профессиональной деятельности, трудовых функций и(или) уровней квалификации**

*1.3.1. Область профессиональной деятельности* слушателя, прошедшего обучение по программе профессиональной переподготовки, в которой может осуществлять профессиональную деятельность: сквозные виды профессиональной деятельности в промышленности (в областях: технологического обеспечения заготовительного производства на машиностроительных предприятиях; технологической подготовки производства деталей машиностроения).

3

*1.3.2. Объекты профессиональной деятельности:* разработка технологий и программ для станков с числовым программным управлением; технологическая подготовка производства машиностроительных изделий; проектирование технологических процессов автоматизированного изготовления машиностроительных изделий.

*1.3.3. Уровень квалификации.* В соответствии с приказами Министерства труда и социальной защиты РФ от 14 июля 2021 года № 472н «Об утверждении Профессионального стандарта «Специалист по разработке технологий и программ для металлорежущих станков с числовым программным управлением»; от 29 июня 2021 года № 435н «Об утверждении Профессионального стандарта «Специалист по технологиям механосборочного производства в машиностроении»; от 27 апреля 2023 года № 414н «Об утверждении Профессионального стандарта «Специалист по проектированию технологических процессов автоматизированного производства», дополнительная профессиональная программа профессиональной переподготовки обеспечивает достижение *шестого уровня* квалификации.

#### **1.4. Компетенции (трудовые функции) в соответствии с профессиональным стандартом (формирование новых или совершенствование имеющихся)**

Программа разработана в соответствии с актуальными квалификационными требованиями, профессиональными стандартами специалистов. Виды профессиональной деятельности, трудовые функции, указанные в профессиональных стандартах 40.013 «Специалист по разработке технологий и программ для металлорежущих станков с числовым программным управлением», 40.031 «Специалист по технологиям механосборочного производства в машиностроении», 40.083 «Специалист по проектированию технологических процессов автоматизированного производства», представлены в таблицах 1–2.

**Характеристика новой квалификации, связанной с видом профессиональной деятельности и трудовыми функциями в соответствии с профессиональными стандартами: 40.013 «Специалист по разработке технологий и программ для металлорежущих станков с числовым программным управлением», 40.031 «Специалист по технологиям механосборочного производства в машиностроении», 40.083 «Специалист по проектированию технологических процессов автоматизированного производства»**

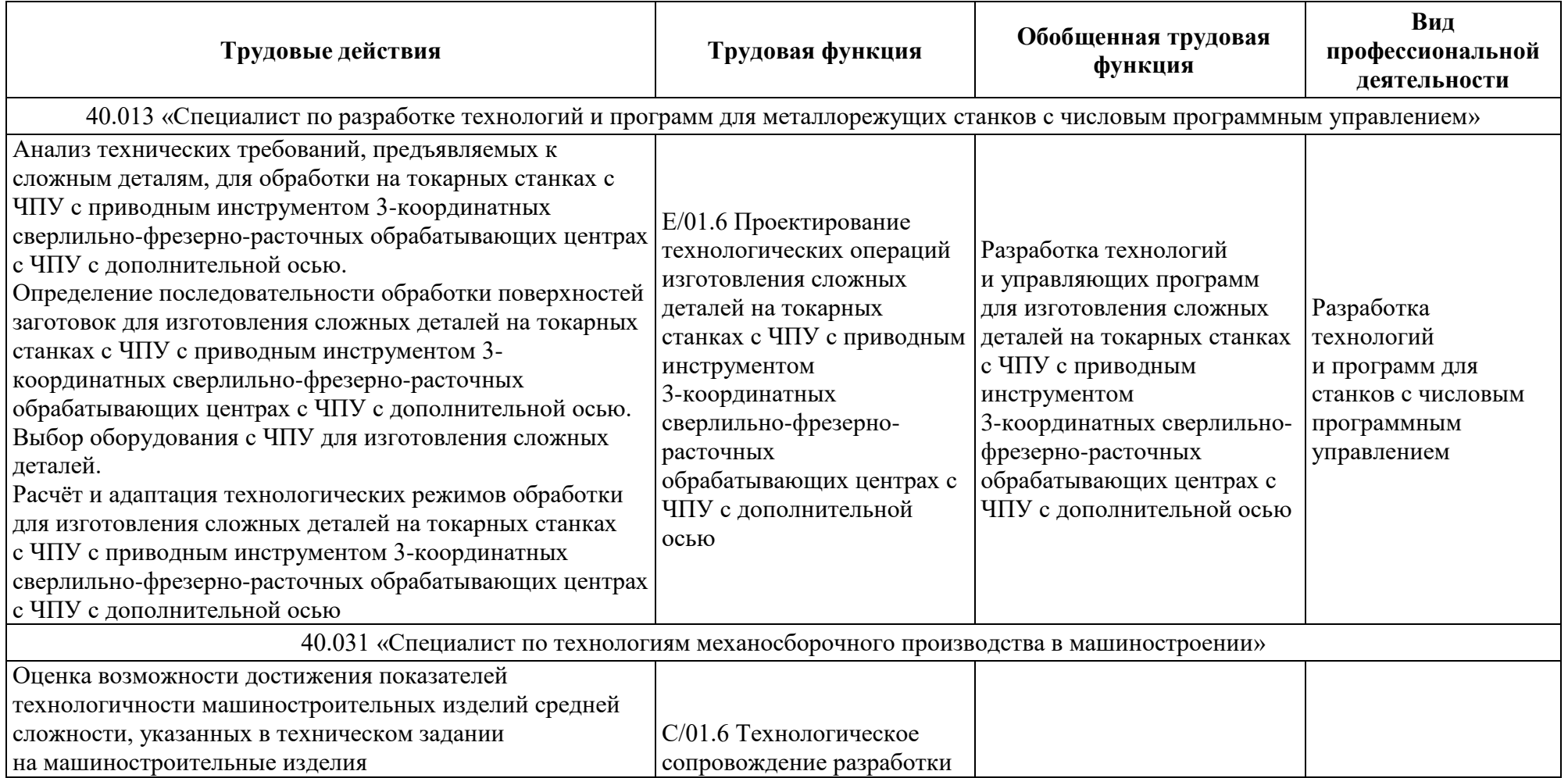

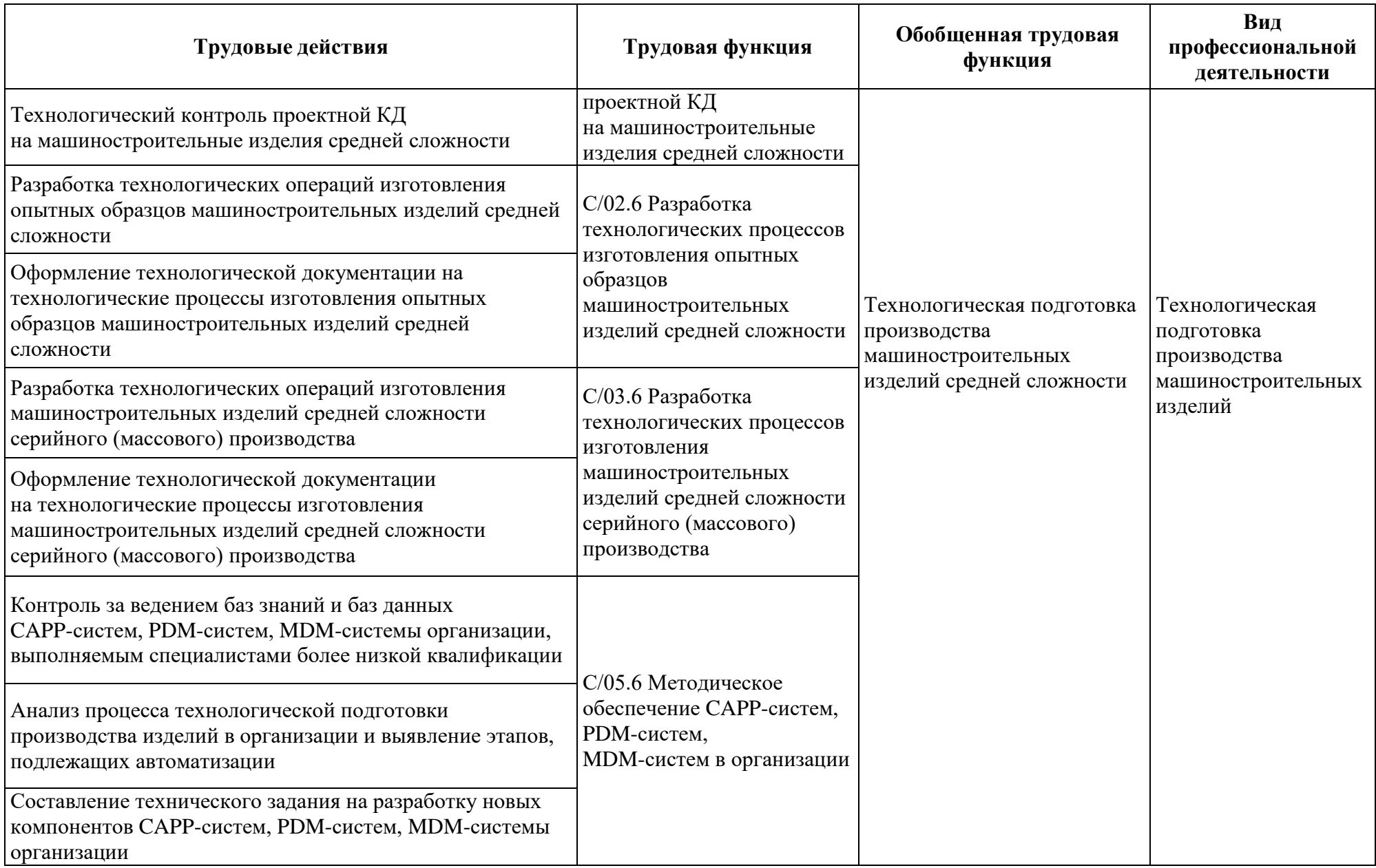

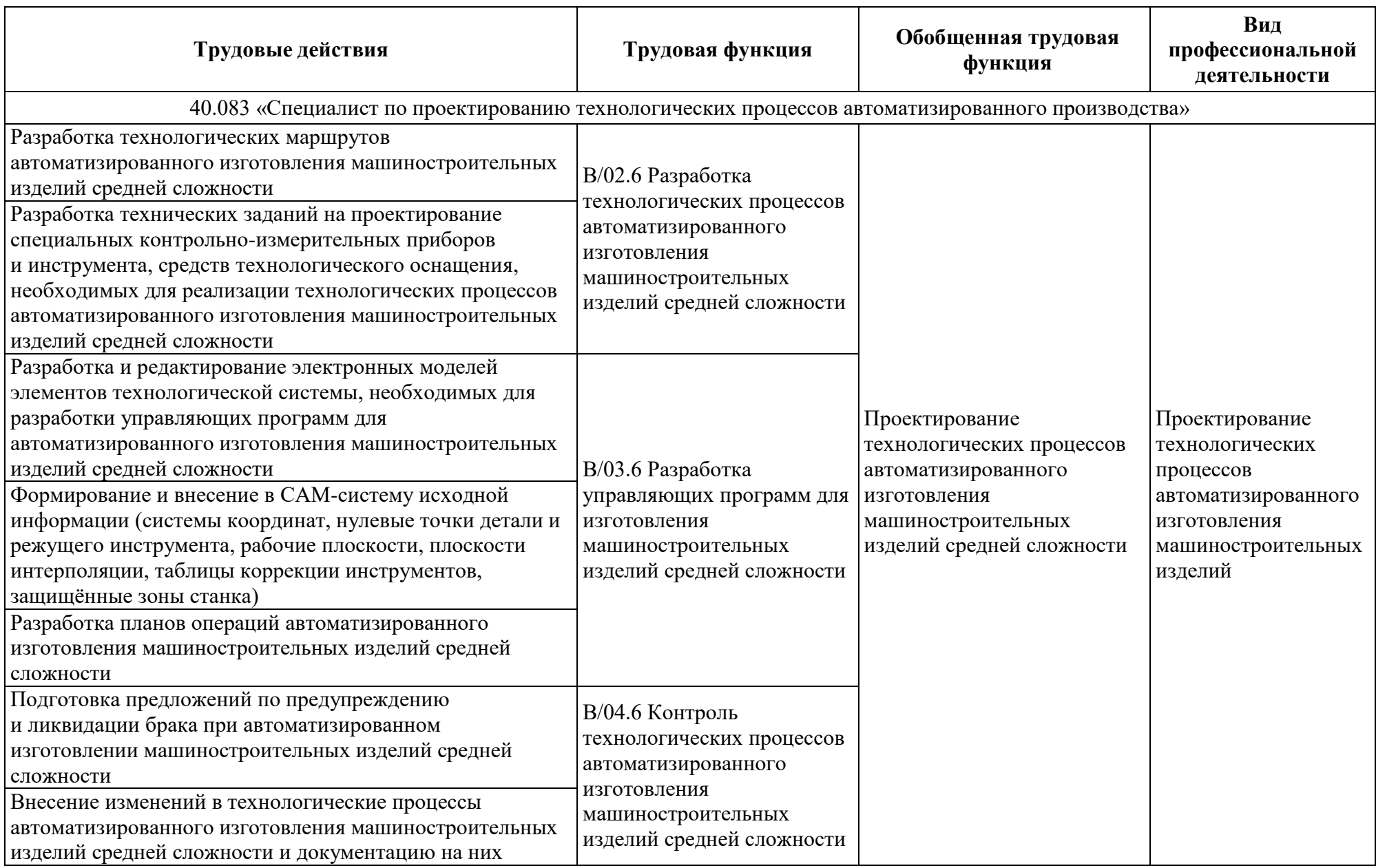

## Таблица 2

## **Характеристика новой и развиваемой цифровой компетенции в ИТ-сфере, связанной с уровнем формирования и развития в результате освоения программы «Системы проектирования. CAD/CAM-системы»**

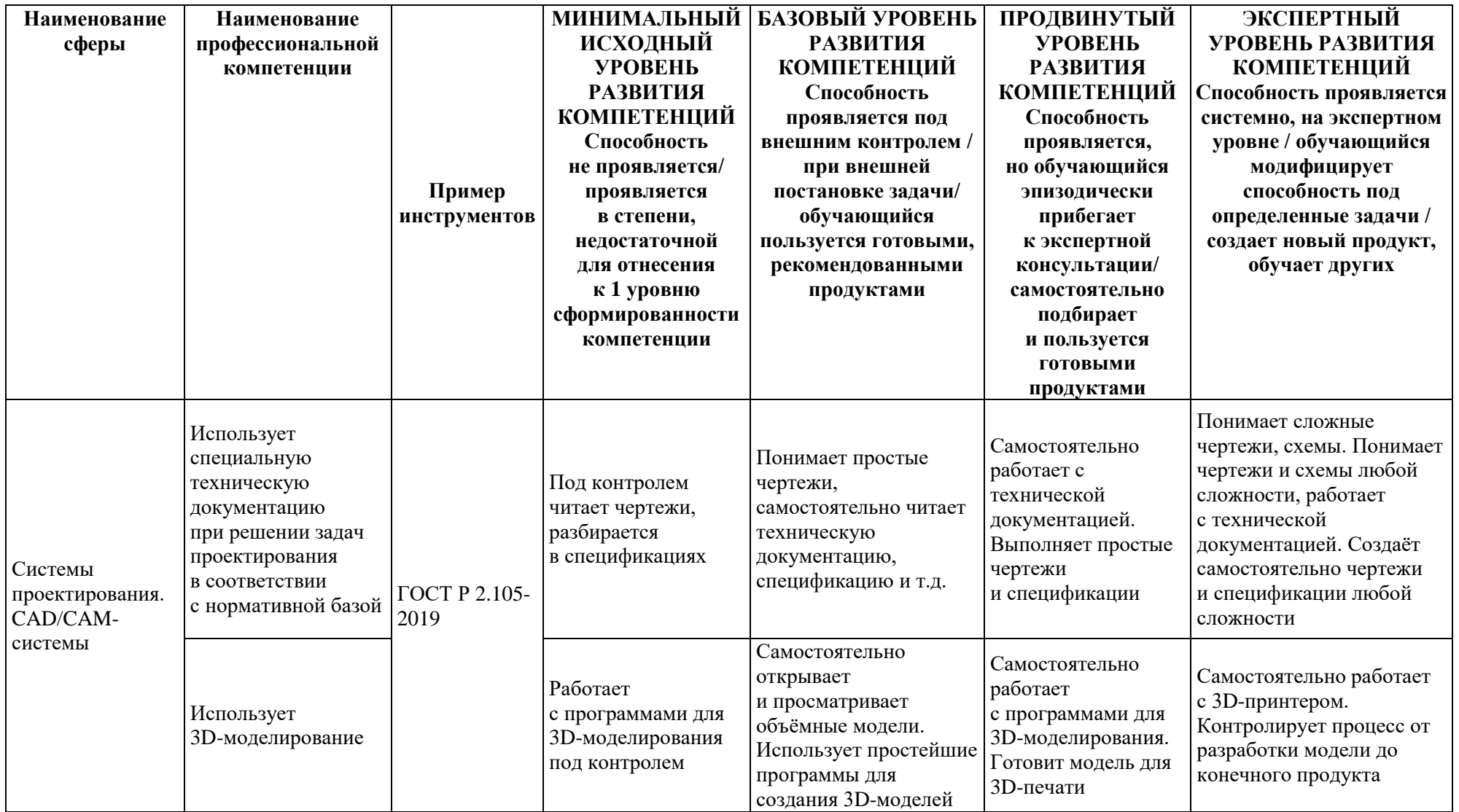

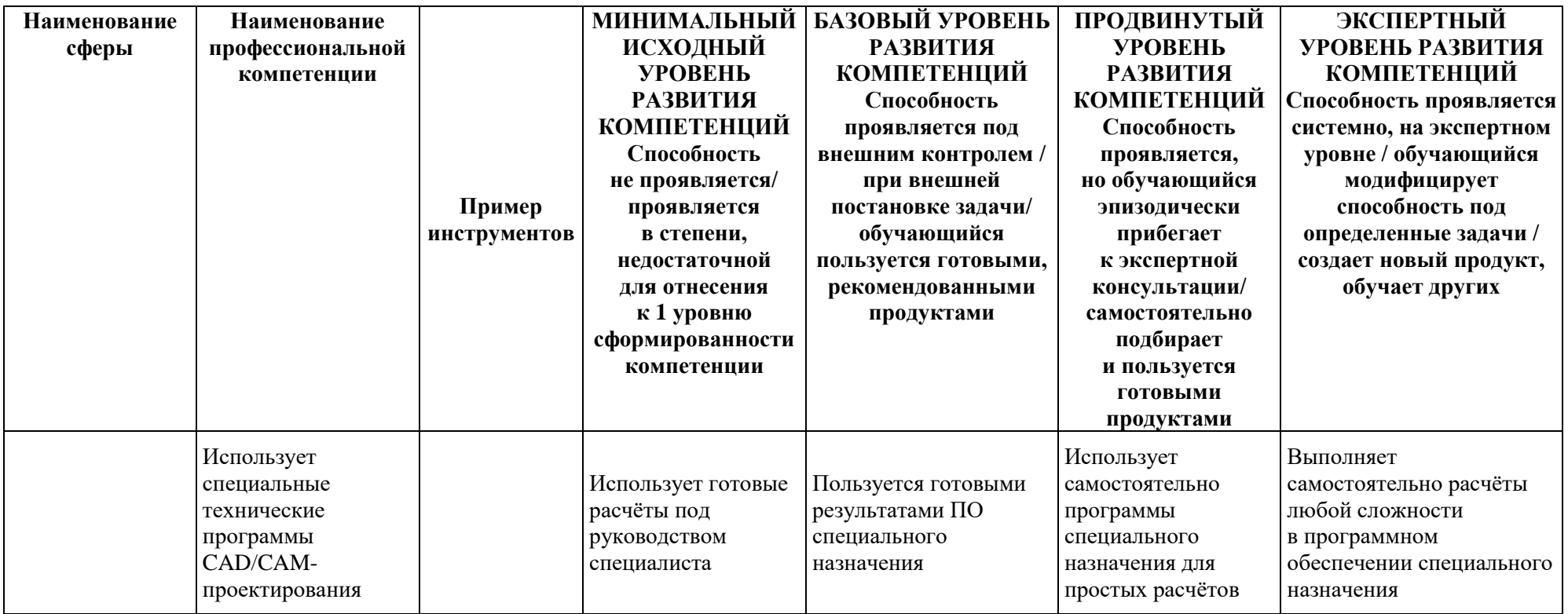

#### **1.5. Планируемые результаты обучения**

Слушатель, освоивший программу профессиональной переподготовки, будет обладать профессиональными компетенциями, включающими в себя способность:

РО1. Использовать специальную техническую документацию при решении задач проектирования в соответствии с нормативной базой.

РО2. Создавать геометрические модели с помощью программ 3D-моделирования.

РО3. Создавать расчётные модели с использование специальных программных средств.

РО4. Назначать способы получения изделий с заданной точностью.

РО5. Создавать программы с использованием VCL FORMS Application.

РО6. Разрабатывать управляющие программы в CAM-средах.

РО7. Разрабатывает перспективные технологические процессы по машиностроительным изделиям и осуществляет их технологическую подготовку производства с внедрением CAD/CAM-систем, используя «сквозные» цифровые технологии.

#### **1.6. Категория слушателей**

Программа разработана для слушателей, обучающихся по специальностям и направлениям подготовки, отнесенным к ИТ-сфере, согласно приложению к Методике расчета показателя «Количество принятых на обучение по программам высшего образования в сфере информационных технологий за счет бюджетных ассигнований федерального бюджета (нарастающим итогом, начиная с 2021 года)», утвержденной приказом Минцифры России от 28 февраля 2022 г. № 143.

#### **1.7. Требования к уровню подготовки поступающего на обучение**

Потенциальные слушатели данной программы должны иметь средне специальное или 2–4 курс бакалавриата, 3–5 курс специалитета, 1–2 курс магистратуры.

#### **1.8. Продолжительность обучения:** 256 часов.

#### **1.9. Форма обучения**

Заочная (с использованием электронного обучения и дистанционных образовательных технологий).

### **1.10. Требования к материально-техническому обеспечению, необходимому для реализации дополнительной профессиональной программы повышения квалификации (требования к аудитории, компьютерному классу, программному обеспечению)**

Обучение производится в системе электронного обучения СФУ «е-Курсы» [\(https://e.sfu-kras.ru/\)](https://e.sfu-kras.ru/). Используются сервисы вебинаров и видеоконференций.

При проведении лекций, практических занятий, самостоятельной работы с наушниками или аудиоколонками, микрофоном или веб-камерой подключение к сети Интернет.

Программное обеспечение (обновленное до последней версии): браузер Google Chrome, CAD система Компас-3D, ЛОЦМАН: PLM 22.1, ВЕРТИКАЛЬ 22.1, ADEM, MasterCAM 22.1, ПОЛИНОМ MDM, текстовый редактор. Операционная система: Windows Server 2010 R2 SP1 (Standard и выше, с ограничениями) и новее, 32 и 64-разрядные; СУБД: PostgreSQL 10.7 и новее, Postgres Pro 10.10 (Standard и Enterprise Edition) и новее, Microsoft SQL Server 2008 R2 SP3 (Standard и Enterprise Edition) и новее, Oracle 11.2.0.4 (любая редакция) и новее.

#### **1.11. Особенности (принципы) построения дополнительной профессиональной программы профессиональной переподготовки**

Особенности построения программы переподготовки «Системы проектирования. CAD/CAM-системы»:

 в основу проектирования программы положен компетентностный подход;

 выполнение учебных заданий, требующих практическогоприменения знаний и умений, полученных в ходе изучения логически связанных дисциплин;

выполнение итоговых аттестационных работ по реальному заданию;

 использование информационных и коммуникационных технологий, в том числе современных систем технологической поддержки процесса обучения, обеспечивающих комфортные условия для обучающихся, преподавателей;

 применение электронных образовательных ресурсов (дистанционное, комбинированное обучение и пр.).

#### **1.12. Особенности организации стажировки**

Стажировка слушателей дополнительной профессиональной программы переподготовки «Системы проектирования. CAD/CAM-системы» является обязательной составной частью образовательной программы и представляет собой вид учебной деятельности, непосредственно ориентированный на профессионально-практическую подготовку слушателей. Стажировка осуществляется в целях формирования и закрепления профессиональных умений и навыков, полученных в результате теоретической подготовки.

Сроки проведения стажировки устанавливаются графиком учебного процесса в объеме 16 часов в конце процесса обучения в соответствии с утвержденным в установленном порядке учебно-тематическим планом.

В рамках очно-заочной формы обучения на основе дистанционных технологий стажировка осуществляется в форме *online* стажировки.

**1.13. Документ об образовании:** диплом о переподготовке установленного образца.

## **УЧЕБНЫЙ ПЛАН дополнительной профессиональной программы профессиональной переподготовки «Системы проектирования. CAD/CAM-системы»**

## Форма обучения – заочная. Срок обучения –256 часов.

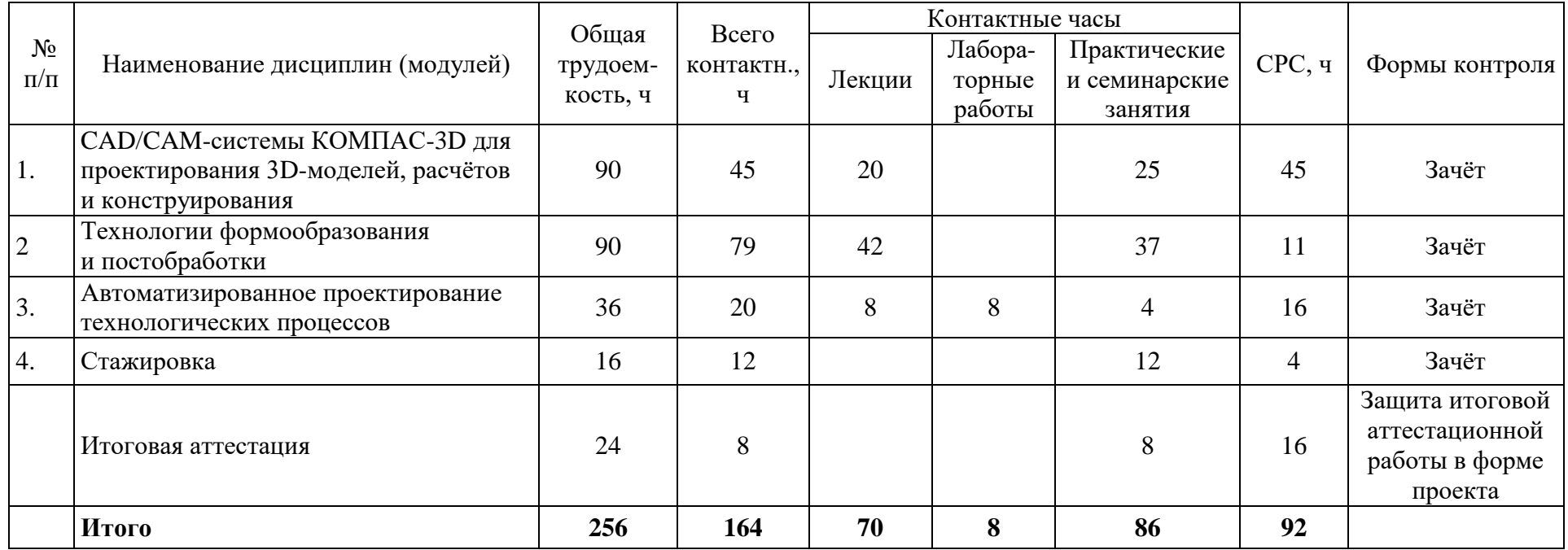

## **УЧЕБНО-ТЕМАТИЧЕСКИЙ ПЛАН дополнительной профессиональной программы профессиональной переподготовки «Системы проектирования. CAD/CAM-системы»**

Категория слушателей: лица, имеющие или получающие высшее образование.

Срок обучения: 256 часов.

Форма обучения: очно-заочная.

Режим занятий: 6 часов в неделю.

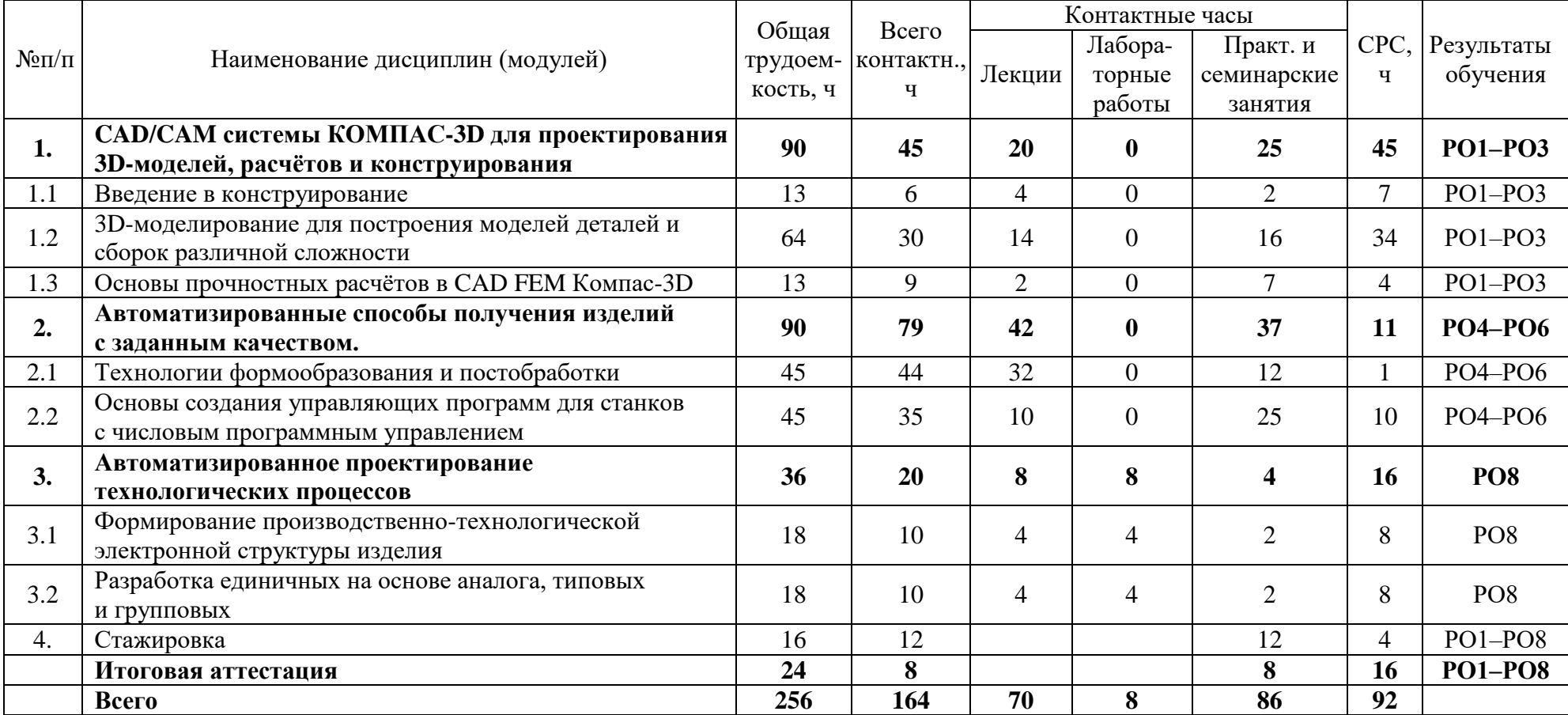

## **Календарный учебный график дополнительной профессиональной программы профессиональной переподготовки «Системы проектирования. CAD/CAM-системы»**

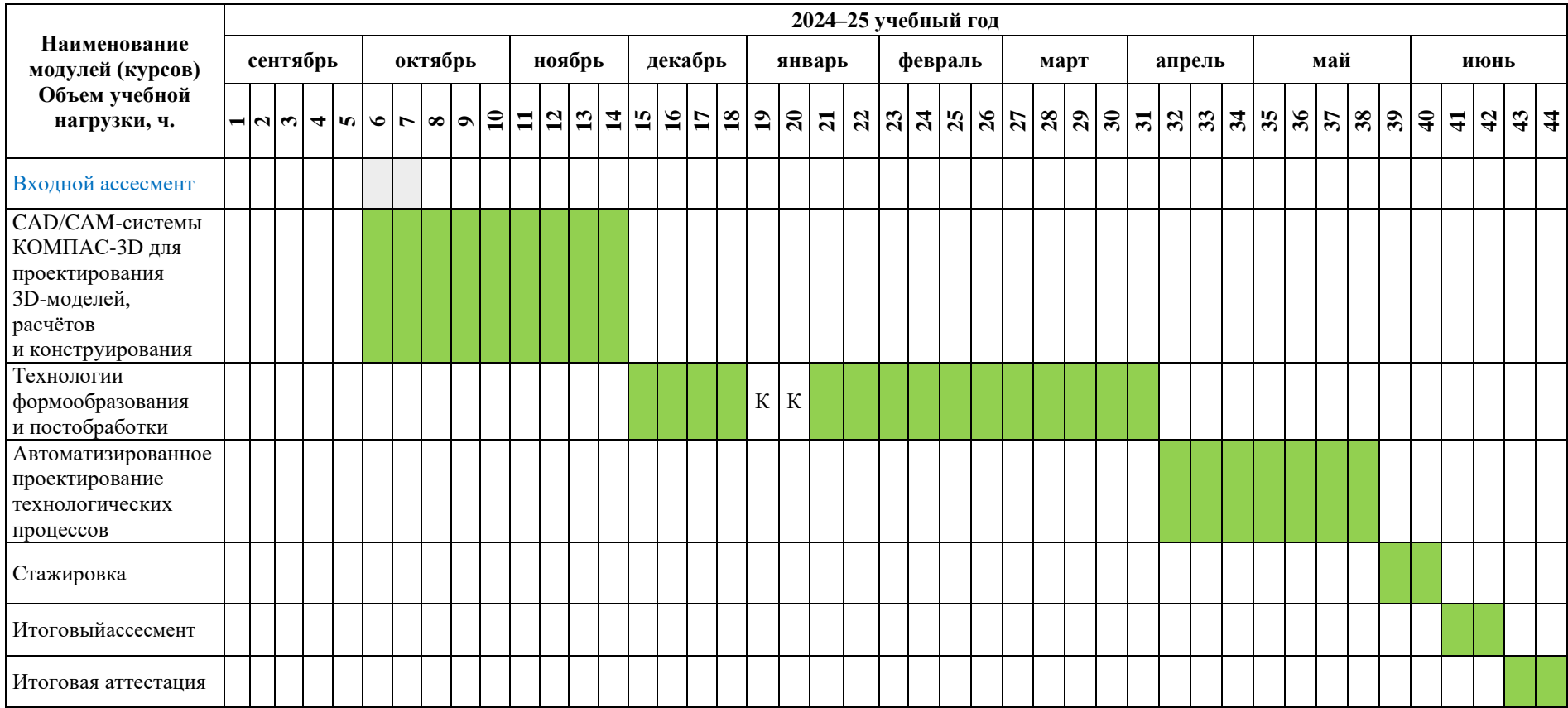

### **2.1. Формы аттестации, оценочные материалы, методические материалы**

Программа предусматривает проведение текущей и итоговой аттестации. Текущая аттестация слушателей проводится по дисциплинам на основе выполнения заданий в электронном обучающем курсе.

Методические материалы, необходимые для выполнения текущих заданий, представлены в соответствующих элементах электронного обучающего курса и включают описание задания, методические рекомендации по его выполнению, критерии оценивания.

## **2.2. Требования и содержание итоговой аттестации**

К итоговой аттестации допускаются слушатели, выполнившие учебный план программы, самостоятельные задания в каждой дисциплине и успешно прошедшие процедуру итогового ассесмента. Итоговая аттестация программе включает защиту итоговой аттестационной работы (ИАР) в форме проекта, которая может проходить в синхронном или асинхронном формате.

Основная цель итоговой аттестационной работы — выполнить работу, демонстрирующую уровень подготовленности к самостоятельной профессиональной деятельности. ИАР выполняется индивидуально.

Защита ИАР включает презентацию работы, вопросы по различным разделам программы. Защита ИАР дает возможность продемонстрировать уровень приобретенных слушателем профессиональных компетенций.

Слушатель предоставляет результат выполненной работы в формате PDF, оформленной и отвечающей требованиям к содержанию итоговой аттестационной работы. Список использованных источников литературы приводится в конце ИАР. Документ прикрепляется в организационный электронный курс программы профессиональной переподготовки «Системы проектирования. CAD/CAM системы». Объем презентации следует выбирать исходя из длительности выступления (обычно — не более 5–7 минут). В выступлении должны быть четко обозначены область и актуальность работы, постановка задачи, приведены результаты, полученные слушателем. Требования и содержание итоговой аттестации изложены в методических указания к выполнению ИАР и размещаются на платформе электронных курсов СФУ.

## **Примерные темы ИАР**

1. Создание модели и рабочего чертежа зубчатого цилиндрического колеса.

- 2. Создание модели и рабочего чертежа зубчатого конического колеса.
- 3. Создание модели и рабочего чертежа червячного колеса.
- 4. Создание модели и рабочего чертежа выходного вала редуктора.
- 5. Создание модели и рабочего чертежа крышки подшипника.
- 6. Создание модели и рабочего чертежа червяка червячной передачи.

7. Создание модели и рабочего чертежа шкива ремённой передачи.

8. Создание модели и рабочего чертежа звёздочки цепной передачи.

9. Создание управляющей программы для процессов формообразования при послойном 3D-принтировании.

10. Разработка макроса для КОМПАС-3D для построения геометрической модели сложной формы.

11. Подбор и выбор оборудования согласно требованиям производительности и точности, получаемого изделий и типа производства.

12. Разработка управляющей программы ADEM CAM.

13. Цифровой технологический процесс фрезерования поверхностей вращения.

14. Автоматизированное проектирование группового технологического процесса производства корпусных деталей.

15. Автоматизированное проектирование типового технологического процесса производства деталей литейных пресс-форм.

16. Типовая структура ИАР:

17. Описание предприятия/отдельной сферы деятельности предприятия и выявление проблем.

18. Исследование выявленных проблем с применение инструментов бизнес-аналитики.

19. Разработка рекомендаций по внесению изменений в бизнес-процессы и/или разработке цифрового продукта для предприятия.

### **Требования к устному докладу в режиме синхронной защиты**

1. Приветствие, обращение к членам комиссии и представление.

- 2. Тема итоговой аттестационной работы.
- 3. Актуальность, цель и задачи работы.
- 4. Анализ результатов работы.
- 5. Заключение.

Продолжительность выступления — 7–8 минут.

### **2.3. Критерии оценивания итоговой аттестационной работы**

Оценка «отлично» ставится, если слушатель демонстрирует глубокоеи систематическое знание всего материала, логически последовательно, четкои исчерпывающе излагает материал ИАР, не затрудняется при ответе на задаваемые вопросы, правильно обосновывает принятые в ИАР решения, демонстрирует свободное владение научным языком и терминологией соответствующей научной области.

Оценка «хорошо» ставится, если слушатель показывает знание всего материала, свободно излагает материал ИАР, принятые решения в представленной ИАР достаточно обоснованы, но присутствуют неточности в проведенных расчетах. Слушатель демонстрирует владение научным языком и терминологией соответствующей научной области, но испытывает затруднения с ответом на некоторые вопросы аттестационной комиссии.

Оценка «удовлетворительно» ставится, если слушатель имеет фрагментарные знания материала, изложенного в ИАР, но показывает знания важнейших разделов теоретического курса, применительно к теме ИАР, без знания деталей, допускает неточности, недостаточно правильные формулировки, нарушение логической последовательности в изложении материала ИАР, испытывает затруднения при ответах на вопросы аттестационной комиссии.

Итоговая аттестационная работа защищается в синхронном формате перед аттестационной комиссией; работа представляется с помощью устного доклада и демонстрации презентации.

Защита итоговой аттестационной работы является обязательной.

По результатам защиты ИАР аттестационная комиссия принимает решение о присвоении слушателям по результатам освоения дополнительной профессиональной программы профессиональной переподготовки квалификации «Системы проектирования. CAD/CAM-системы», о предоставлении права заниматься профессиональной деятельностью в сфере конструкторско-технологического проектирования и подготовки производства в организациии выдаче диплома о профессиональной переподготовке.

# **III. ОСНОВНОЕ СОДЕРЖАНИЕ ПРОГРАММЫ**

# **3.1. План учебной деятельности**

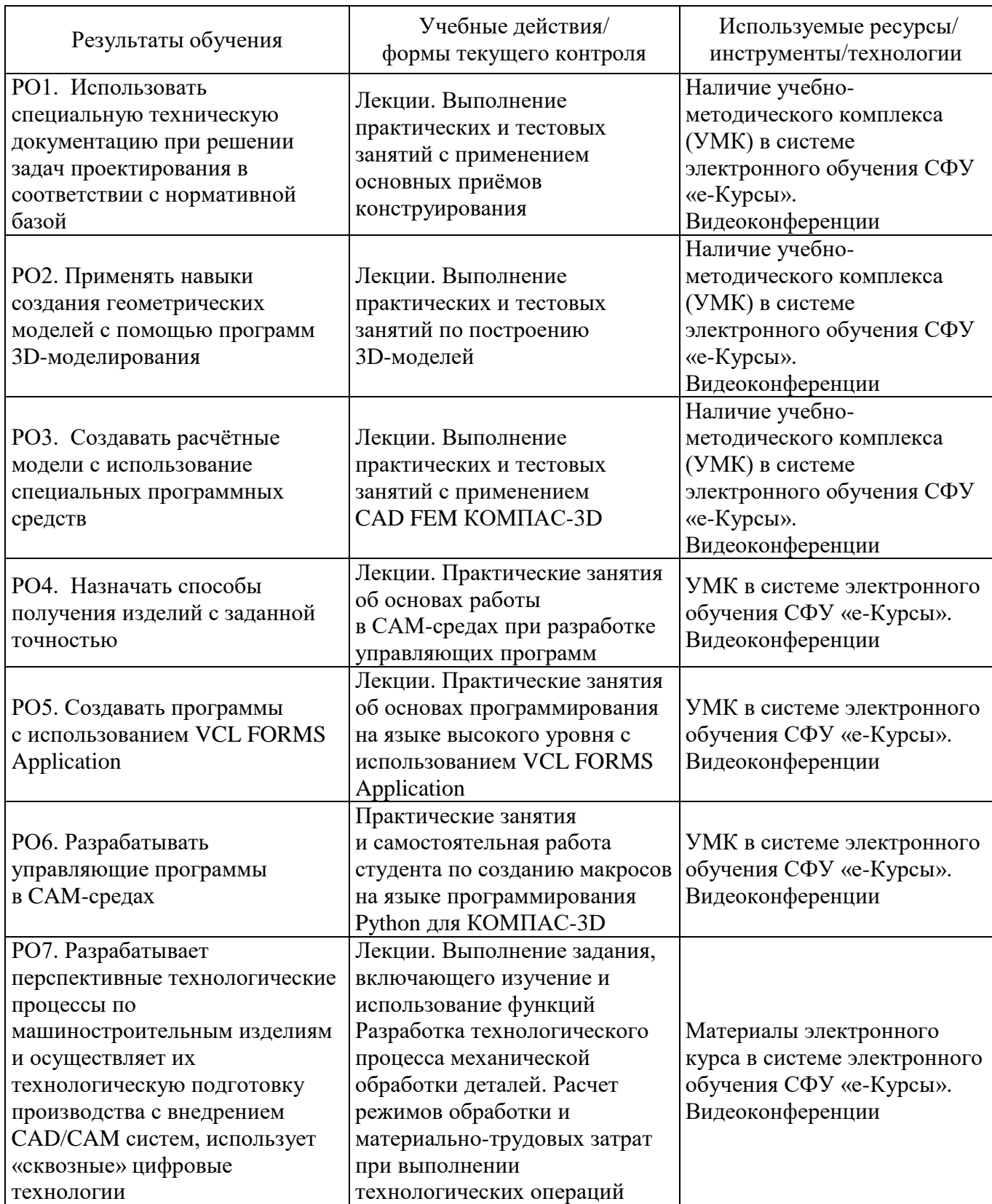

#### **3.2 Виды и содержание самостоятельной работы**

Выполнение самостоятельной работы слушателями предполагается в дистанционном режиме в рамках электронного курса, размещенного в системе электронного обучения СФУ «е-Курсы». Самостоятельно слушателями изучаются дополнительные ссылки и материалы по темам курса, краткие резюмирующие материалы, дополнительные инструкции в различных форматах (видео, файлы презентаций и материалов содержания практических занятий, текстовыепояснения).

### **РАБОЧАЯ ПРОГРАММА дисциплины (модуля) «CAD/CAM-системы КОМПАС-3D для проектирования 3D-моделей, расчётов и конструирования»**

#### **1. Аннотация**

В рамках дисциплины «CAD/CAM-системы КОМПАС-3D для проектирования 3D-моделей, расчётов и конструирования» слушатели освоят основы конструирования, моделирования и расчетов в CAD среде Компас-3D для решения конкретных задач.

В рамках дисциплины студенты изучают следующие темы: введение в конструирование, 3D-моделирование для построения моделей деталей и сборок различной сложности, основы прочностных расчетов.

#### **Цель дисциплины (результаты обучения)**

По окончании обучения по данной дисциплине слушатели будут способны:

РО1. Использовать специальную техническую документацию при решении задач проектирования в соответствии с нормативной базой.

РО2. Создавать геометрические модели с помощью программ 3D-моделирования.

РО3. Создавать расчётные модели с использование специальных программных средств.

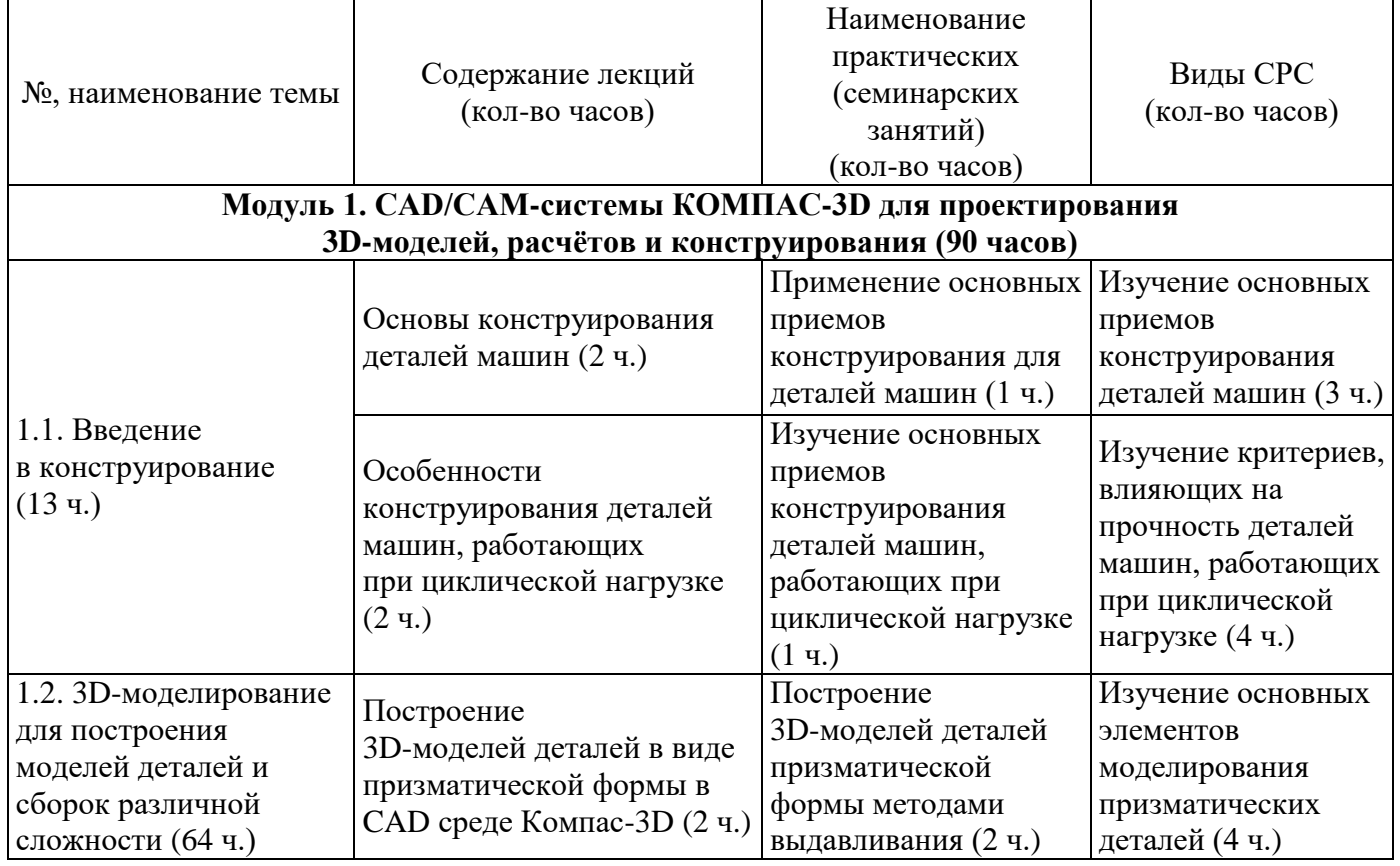

### **2. Содержание**

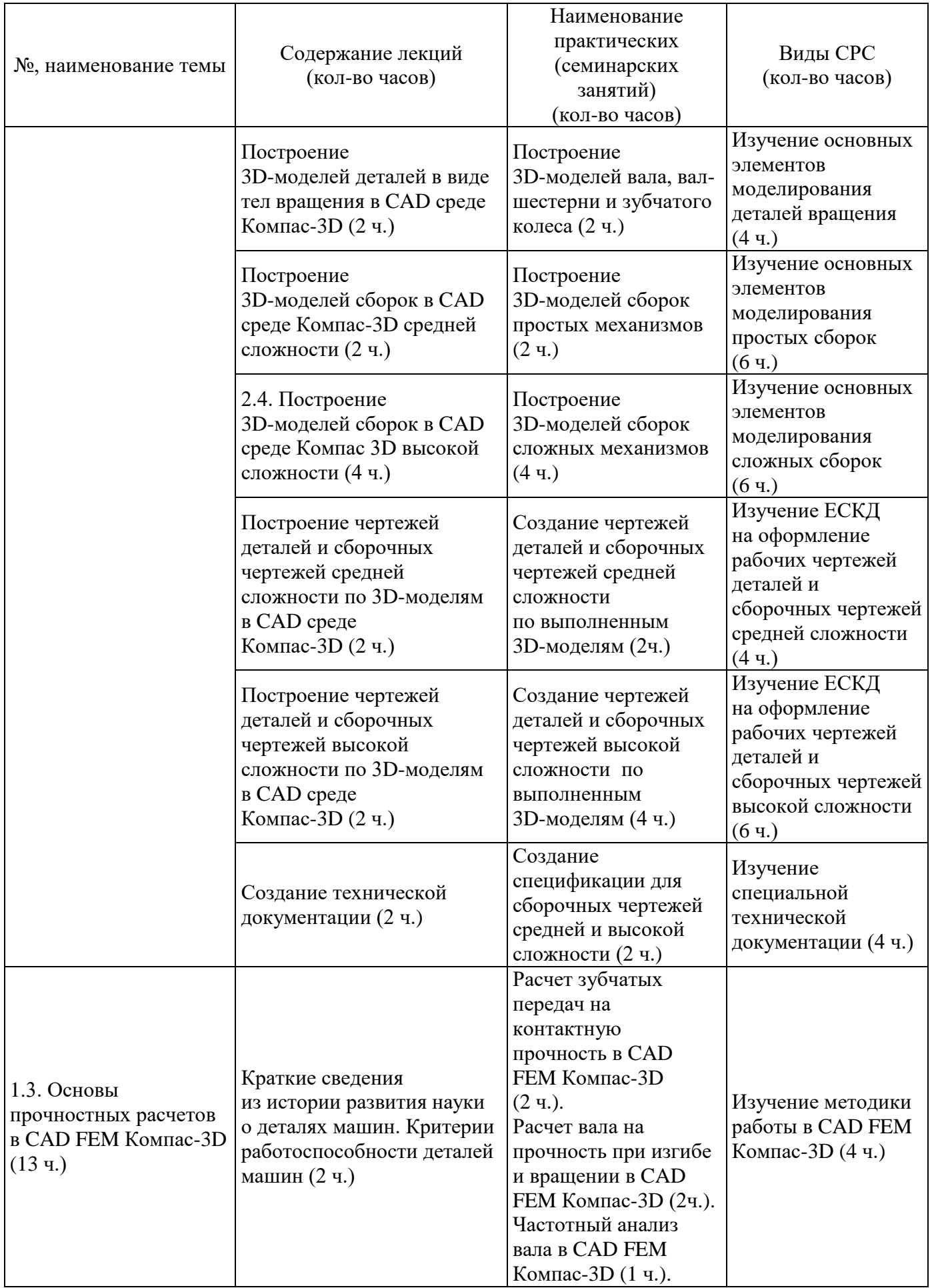

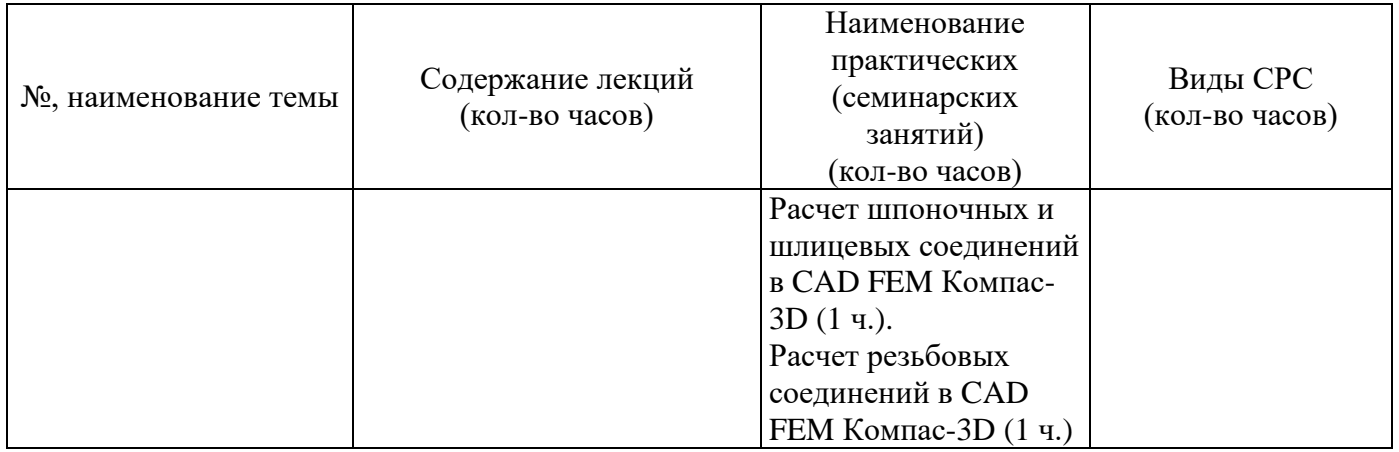

#### **3. Условия реализации программы дисциплины**

### **Организационно-педагогические условия реализации программы**

Обучение по программе реализовано в формате смешанного обучения, с применением активных технологий совместного обучения в электронной среде (синхронные и асинхронные занятия). Лекционный материал представляется в виде синхронных лекций, записей занятий, текстовых материалов, презентаций, размещаемых в электронном курсе. Данные материалы сопровождаются заданиями и дискуссиями в чатах дисциплин. Изучение теоретического материала (СРС) предполагается до и после синхронной части работы.

#### **Материально-технические условия реализации программы**

Синхронные занятия реализуются на базе инструментов видеоконференцсвязи и включают в себя лекционные и практические занятия. Для проведения синхронных занятий (вебинаров со спикерами) применяется программа видеоконференцсвязи. При проведении лекций, практических занятий, самостоятельной работы слушателей используется следующее оборудование: компьютер с наушниками или аудиоколонками, микрофоном и веб-камерой. Программное обеспечение (обновленное до последней версии):<br>ЛОЦМАН:PLM 22.1, ВЕРТИКАЛЬ 22.1, КОМПАС-3D, АDEM. ЛОЦМАН:PLM 22.1, ВЕРТИКАЛЬ 22.1, КОМПАС-3D, ADEM, MasterCAM 22.1, ПОЛИНОМ MDM. Операционная система: Windows Server 2010 R2 SP1 (Standard и выше, с ограничениями) и новее, 32 и 64-разрядные; СУБД: PostgreSQL 10.7 и новее, Postgres Pro 10.10 (Standard и Enterprise Edition) и новее, Microsoft SQL Server 2008 R2 SP3 (Standard и Enterprise Edition) и новее, Oracle 11.2.0.4 (любая редакция) и новее.

### **Учебно-методическое и информационное обеспечение программы**

Дисциплина может быть реализована как очно, так и заочно, в том числе, с применением дистанционных образовательных технологий. Она включает занятия лекционного типа, интерактивные формы обучения, практические занятия.

#### **Содержание комплекта учебно-методических материалов**

По данной дисциплине имеется электронный учебно-методический комплекс (УМК) в системе электронного обучения СФУ [\(https://e.sfu-kras.ru/\)](https://e.sfu-kras.ru/). УМК содержит: систему навигации по дисциплине (учебно-тематический план, интерактивный график работы по дисциплине, сведения о результатах обучения, чат для объявлений и вопросов преподавателю), текстовые материалы к лекциям, практические и тестовые задания, списки основной и дополнительной литературы. В электронном курсе реализована система обратной связи.

#### **Литература**

#### *Основная литература*

1. Исупова И.В. Основы конструирования деталей машин: учеб. пособие / И.В. Исупова, В.П. Скворцов. – Зерноград: Азово-Черноморский инженерный ин-т ФГБОУ ВПО ДГАУ, 2014. – 33 с.

2. Детали машин и основы конструирования: курс лекций / Е.П. Устиновский, Е.В. Вайчулис; под ред. Е.П. Устиновского. – Челябинск: Издательский центр ЮУрГУ, 2019. – 220 с.

#### *Перечень ресурсов информационно-телекоммуникационной сети Интернет, необходимых для освоения дисциплины*

Азбука Компас-3D [Электронный ресурс]. – Режим доступа: [https://kompas.ru/source/info\\_materials.](https://kompas.ru/source/info_materials)

#### **4. Оценка качества освоения дисциплины (формы аттестации, оценочные и методические материалы)**

Форма аттестации по дисциплине — зачет.

Оценка результатов обучения осуществляется следующим образом. Максимально за курс можно набрать 100 %, из них:

– тесты самоконтроля к лекциям 40 %;

– практические задания составляют 60 %.

Зачет получают слушатели, набравшие не менее 50 % из 100 от общего прогресса по курсу.

#### **Примеры тестовых заданий**

*Пример тестового задания по типу «Множественный выбор»* 

1. Какие размеры проставляются на сборочном чертеже?

а) габаритные размеры;

б) присоединительные размеры;

в) установочные размеры.

*Пример тестового задания по типу «Верно/Неверно»* 

Верно ли, что спецификация — это конструкторский документ, определяющий состав сборочной единицы, комплекса или комплекта?

а) верно;

б) не верно.

### **Типовое практическое задание Тема «Построение 3D моделей деталей призматической формы методами выдавливания»**

Создать 3D-модель детали призматической формы, изображенной на рисунке:

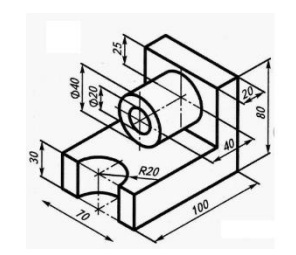

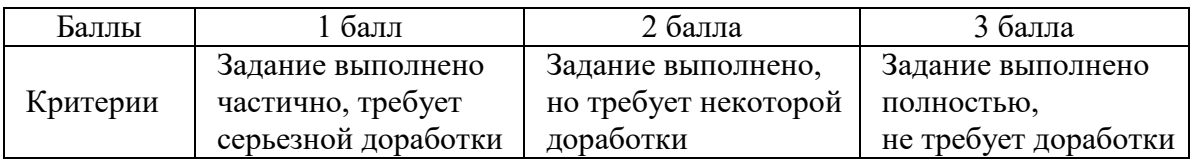

## **РАБОЧАЯ ПРОГРАММА Дисциплины (модуля) «Автоматизированные способы получения изделий с заданным качеством»**

#### **1. Аннотация**

В рамках дисциплины «Автоматизированные способы получения изделий с заданным качеством» слушатели программы переподготовки освоят основные способы формообразования, познакомятся с принципами обеспечения точности при обработке на технологическом оборудовании.

В рамках дисциплины студенты изучают следующие темы: формообразование, размерный анализ, подбор и рациональный выбор технологического оборудования, методы аддитивных технологий создания изделий, способы управления и настройки исполнительных механизмов технологического оборудования, методы автоматизации при работе в программном обеспечении Компас-3D.

#### **Цель дисциплины (результаты обучения)**

По окончании обучения по данной дисциплине слушатели будут способны:

РО4. Назначать способы получения изделий с заданной точностью.

РО5. Создавать программы с использованием VCL FORMS Application.

РО6. Разрабатывать управляющие программы в CAM-средах.

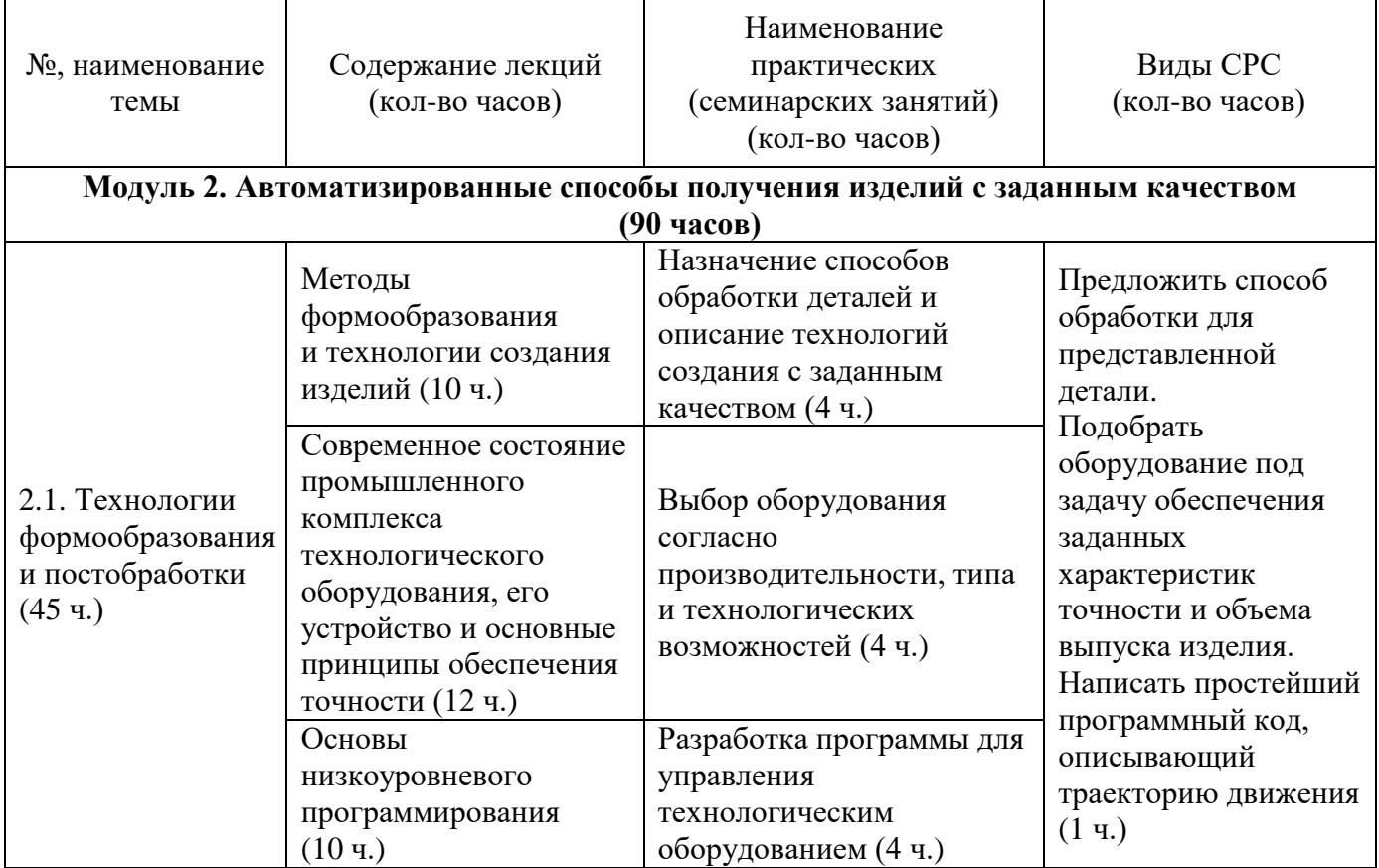

#### **2. Содержание**

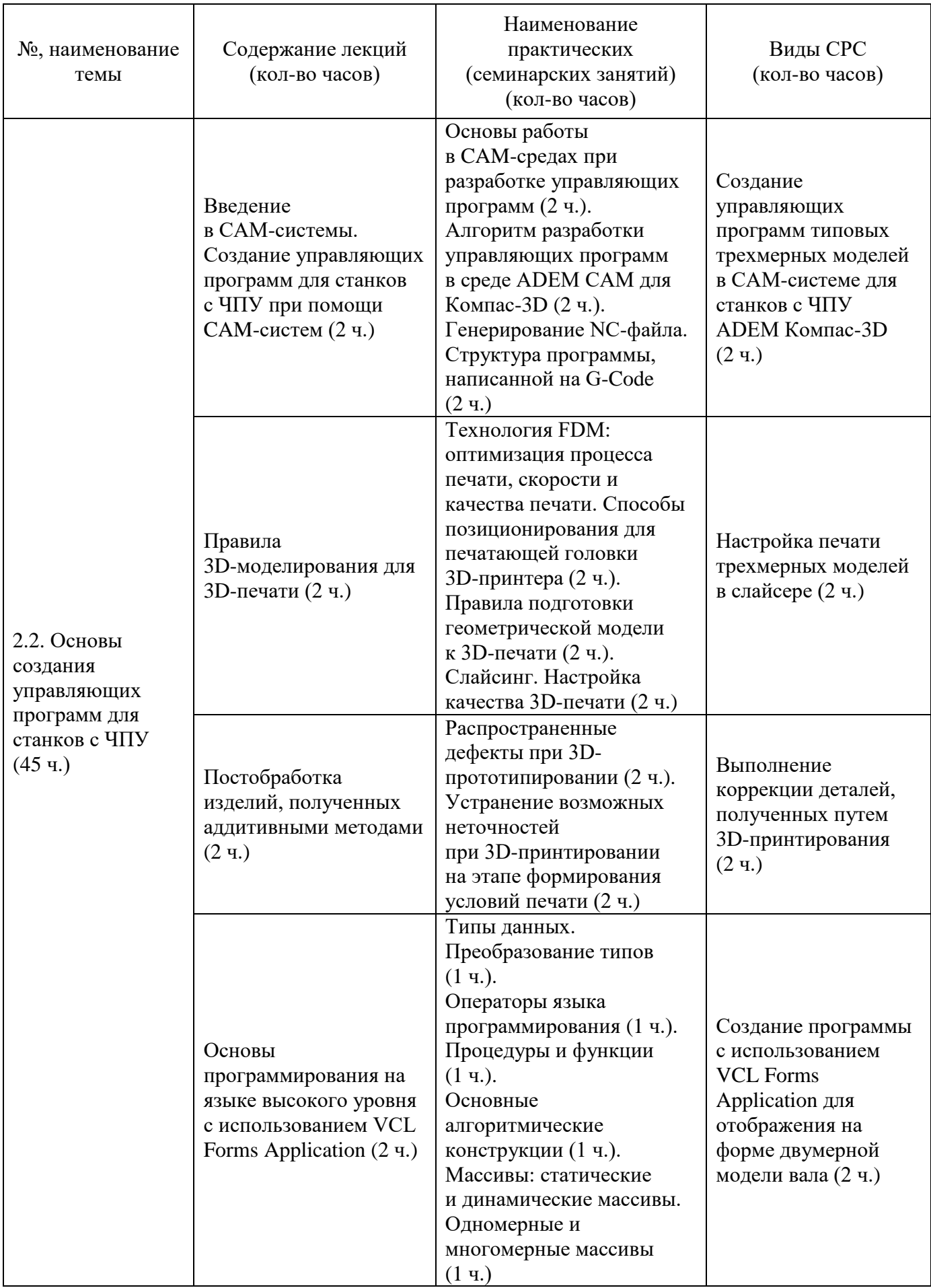

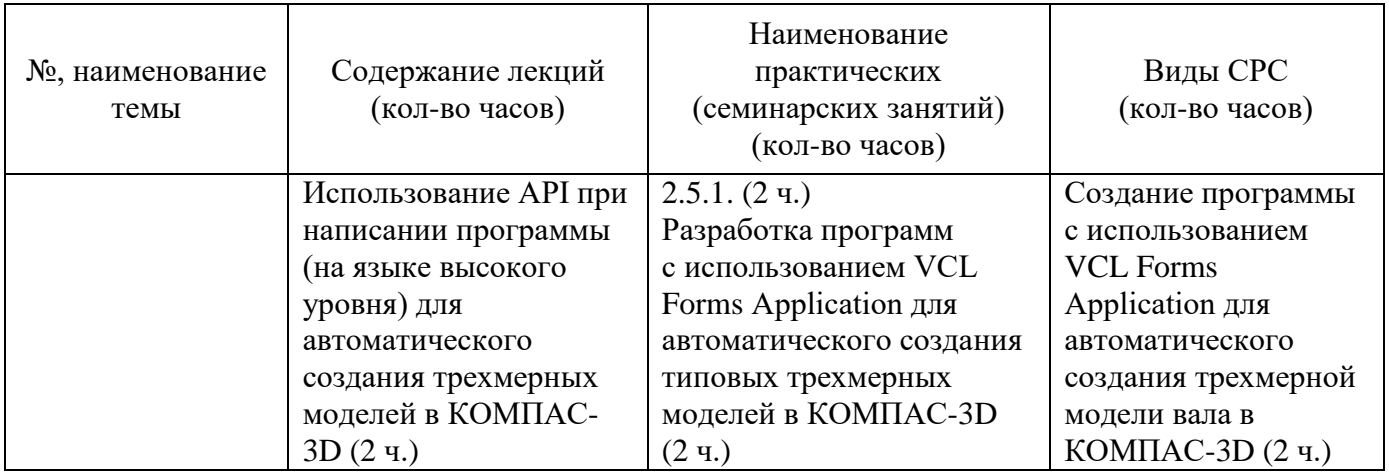

## **3. Условия реализации программы дисциплины Организационно-педагогические условия реализации программы**

Обучение по программе реализовано в формате смешанного обучения, с применением активных технологий совместного обучения в электронной среде (синхронные и асинхронные занятия). Лекционный материал представляется в виде синхронных лекций, записей занятий, текстовых материалов, презентаций, размещаемых в электронном курсе. Данные материалы сопровождаются заданиями и дискуссиями в чатах дисциплин. Изучение теоретического материала (СРС) предполагается до и после синхронной части работы.

#### **Материально-технические условия реализации программы**

Синхронные занятия реализуются на базе инструментов видеоконференцсвязи и включают в себя лекционные и практические занятия. Для проведения синхронных занятий (вебинаров со спикерами) применяется программа видеоконференцсвязи. При проведении лекций, практических занятий, самостоятельной работы слушателей используется следующее оборудование: компьютер с наушниками или аудиоколонками, микрофоном и веб-камерой. Программное обеспечение (обновленное до последней версии): ЛОЦМАН:PLM 22.1, ВЕРТИКАЛЬ 22.1, КОМПАС-3D, ADEM, MasterCAM 22.1, ПОЛИНОМ MDM. Операционная система: Windows Server 2010 R2 SP1 (Standard и выше, с ограничениями) и новее, 32 и 64-разрядные; СУБД: PostgreSQL 10.7 и новее, Postgres Pro 10.10 (Standard и Enterprise Edition) и новее, Microsoft SQL Server 2008 R2 SP3 (Standard и Enterprise Edition) и новее, Oracle 11.2.0.4 (любая редакция) и новее.

### **Учебно-методическое и информационное обеспечение программы**

Дисциплина может быть реализована как очно, так и заочно, в том числе, с применением дистанционных образовательных технологий. Она включает занятия лекционного типа, интерактивные формы обучения, практические занятия.

### **Содержание комплекта учебно-методических материалов**

По данной дисциплине имеется электронный учебно-методический комплекс (УМК) в системе электронного обучения СФУ [\(https://e.sfu-kras.ru/\)](https://e.sfu-kras.ru/). УМК содержит: систему навигации по дисциплине (учебно-тематический план, интерактивный график работы по дисциплине, сведения о результатах обучения, чат для объявлений и вопросов преподавателю), текстовые материалы к лекциям, практические и тестовые задания, списки основной и дополнительной литературы. В электронном курсе реализована система обратной связи.

#### **Литература**

#### *Основная литература*

1. Зленко М.А., Попович А.А., Мутылина И.Н. Аддитивные технологии в машиностроении: учебное пособие для вузов по направлению подготовки магистров «Технологические машины и оборудование». – 2013.

2. Каменев С.В., Романенко К.С. Технологии аддитивного производства: учеб. пособие. – М., 2017.

3. Низкоуровневое программирование станков с ЧПУ. Низкоуровневое программирование стоек управления: учеб.-метод. пособие для лаб. занятий [для студентов напр. подг. 15.03.05.62 «Конструкторско-технологическое обеспечение машиностроительных производств»] / Сиб. федер. ун-т, Политехн. ин-т ; сост.: Е.А. Спирин, Я.Ю. Пикалов. – Красноярск: СФУ, 2015.

4. Никонов В.В. КОМПАС-3D: создание моделей и 3D-печать. – СПб.: Издательский дом «Питер», 2019.

5. Подготовка управляющих программ 3-х осевой обработки простых деталей на фрезерных станках с ЧПУ в среде POWERMILL. Автоматизация разработки управляющих программ в CAM-средах: учеб.-метод. пособие для лаб. занятий [для студентов напр. подг. 15.03.05.62 «Конструкторскотехнологическое обеспечение машиностроительных производств»] / Сиб. федер. ун-т, Политехн. ин-т; сост.: Я.Ю. Пикалов, Е.А. Спирин. – Красноярск: СФУ, 2015.

6. Преображенская Е.В., Боровик Т.Н., Баранова Н.С. Технологии, материалы и оборудование аддитивных производств // Лань: электроннобиблиотечная система. – 2021. – № 1. – 173 с.

7. Чечуга А.О. Параметры качества изделий, изготавливаемых методом аддитивных технологий // Известия Тульского государственного университета. Технические науки. – 2022. – №. 4. – С. 501–504.

8. Шишковский И.В. Основы аддитивных технологий высокого разрешения. – М., 2016.

### *Перечень ресурсов информационно-телекоммуникационной сети Интернет, необходимых для освоения дисциплины*

Компас-3D Invisible [Электронный ресурс]. – Режим доступа[:](https://kompas.ru/source/info_materials) [https://kompas.ru/solutions/developers/kompas-invisible/.](https://kompas.ru/solutions/developers/kompas-invisible/)

### **4. Оценка качества освоения программы дисциплины (формы аттестации, оценочные и методические материалы)**

Форма аттестации по дисциплине — зачет.

Оценка результатов обучения осуществляется следующим образом. Максимально за курс можно набрать 100 %, из них:

– тесты самоконтроля к лекциям 40 %;

– практические задания составляют 60 %.

Зачет получают слушатели, набравшие не менее 50 % из 100 от общего прогресса по курсу.

#### **Примеры тестовых заданий**

*Пример тестового задания по типу «Множественный выбор»* 

1. Что означает строка G54, написанная на G-Code?

а) ускоренное перемещение;

б) выбрать абсолютное позиционирование;

в) выбрать нулевую точку № 1;

*Пример тестового задания по типу «Верно/неверно»* 

2. Верно ли, что строка G00, написанная на G-Code, означает ускоренное перемещение (позиционирование), которое необходимо для быстрого перемещения инструмента к позиции обработки или безопасной позиции?

а) да;

б) нет.

## **Типовое практическое задание**

#### **Тема «Создание управляющей программы»**

Дано изображение детали в трех проекциях. Опишите программно траекторию движения инструмента для обработки одного из замкнутых контуров одной из плоскостей.

#### **Критерии оценивания заданий**

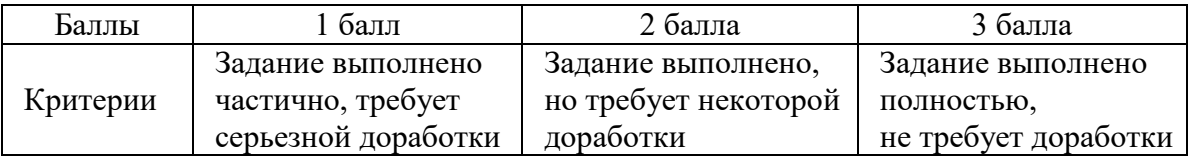

## **РАБОЧАЯ ПРОГРАММА**

#### **дисциплины (модуля)**

#### **«Автоматизированное проектирование технологических процессов»**

#### **1. Аннотация**

В рамках дисциплины «Автоматизированное проектирование технологических процессов» слушатели познакомятся с основными принципами формирование цифровых компетенций в области сквозной технологии управления процессами жизненного цикла изделия на этапе технологической подготовки производства, применяемой на промышленных предприятиях машиностроительного сектора с целью повышения уровня владения цифровыми инструментами выпускников профильных специальностей.

#### **Цель дисциплины (результаты обучения)**

По окончании обучения на данной дисциплине слушатели будут способны:

РО1. Разрабатывать перспективные технологические процессы по машиностроительным изделиям и осуществлять их технологическую подготовку производства с внедрением CAD/CAM-cистем, используя «сквозные» цифровые технологии.

РО2. Разрабатывать технологические операции и управляющие программы для изготовления деталей на многокоординатных токарнофрезерных обрабатывающих центрах с ЧПУ и многокоординатных фрезерных обрабатывающих центрах с ЧПУ.

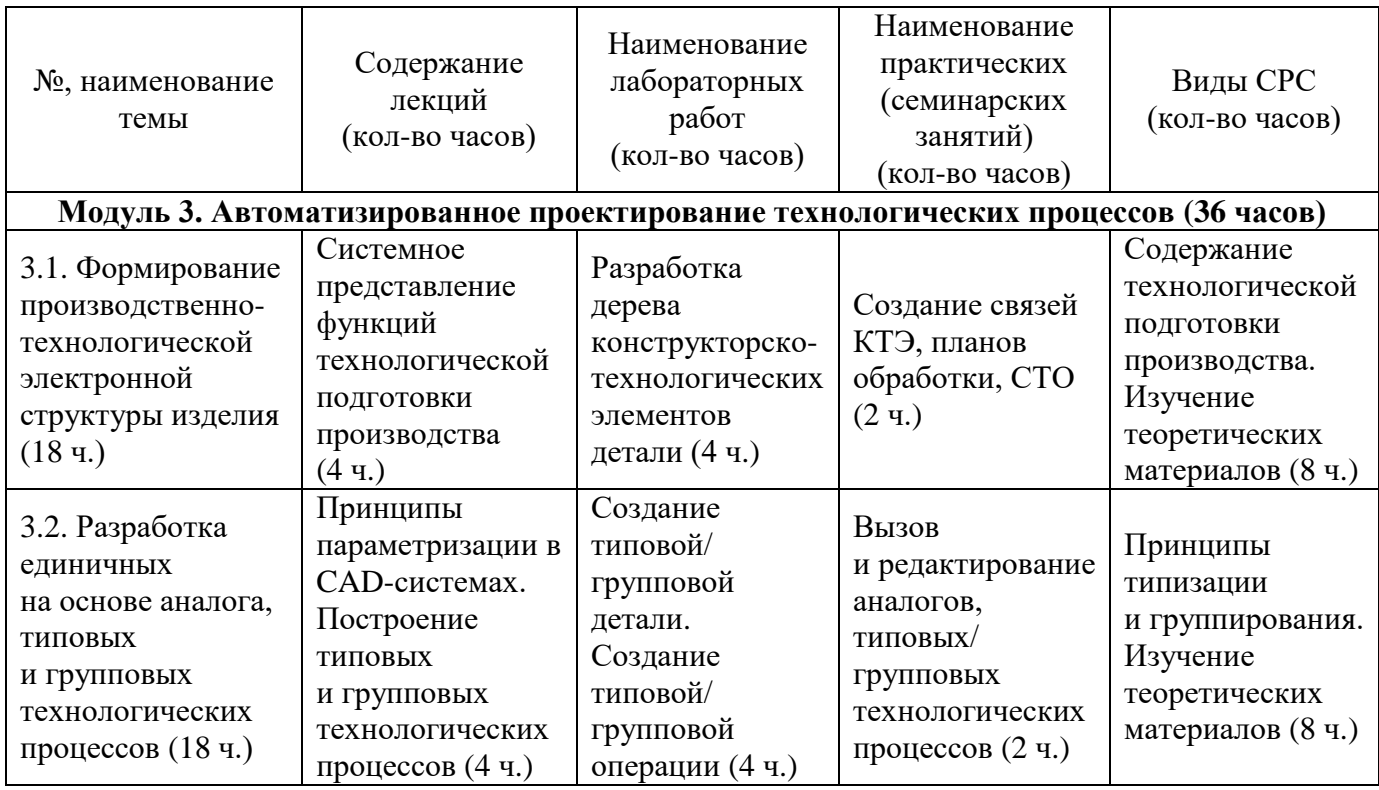

### **2. Содержание**

#### **3. Условия реализации программы дисциплины**

#### **Организационно-педагогические условия реализации программы**

Обучение по программе реализовано в формате смешанного обучения, с применением активных технологий совместного обучения в электронной среде (синхронные и асинхронные занятия). Лекционный материал представляется в виде синхронных лекций, записей занятий, текстовых материалов, презентаций, размещаемых в электронном курсе. Данные материалы сопровождаются заданиями и дискуссиями в чатах дисциплин. Изучение теоретического материала (СРС) предполагается до и после синхронной части работы.

### **Материально-технические условия реализации программы**

Синхронные занятия реализуются на базе инструментов видеоконференцсвязи и включают в себя лекционные и практические занятия. Для проведения синхронных занятий (вебинаров со спикерами) применяется программа видеоконференцсвязи. При проведении лекций, практических занятий, самостоятельной работы слушателей используется следующее оборудование: компьютер с наушниками или аудиоколонками, микрофоном и веб-камерой. Программное обеспечение (обновленное до последней версии): ЛОЦМАН:PLM 22.1, ВЕРТИКАЛЬ 22.1, КОМПАС-3D, ADEM, MasterCAM 22.1, ПОЛИНОМ MDM. Операционная система: Windows Server 2010 R2 SP1 (Standard и выше, с ограничениями) и новее, 32 и 64-разрядные; СУБД: PostgreSQL 10.7 и новее, Postgres Pro 10.10 (Standard и Enterprise Edition) и новее, Microsoft SQL Server 2008 R2 SP3 (Standard и Enterprise Edition) и новее, Oracle 11.2.0.4 (любая редакция) и новее.

#### **Учебно-методическое и информационное обеспечение программы**

Дисциплина может быть реализована как очно, так и заочно, в том числе, с применением дистанционных образовательных технологий. Она включает занятия лекционного типа, интерактивные формы обучения, практические занятия.

#### **Содержание комплекта учебно-методических материалов**

По данной дисциплине имеется электронный учебно-методический комплекс (УМК) в системе электронного обучения СФУ [\(https://e.sfu-kras.ru/\)](https://e.sfu-kras.ru/). УМК содержит: систему навигации по дисциплине (учебно-тематический план, интерактивный график работы по дисциплине, сведения о результатах обучения, чат для объявлений и вопросов преподавателю), текстовые материалы к лекциям, практические и тестовые задания, списки основной и дополнительной литературы. В электронном курсе реализована система обратной связи.

#### **Литература**

#### *Основная литература*

1. Ганин Н. Проектирование в системе КОМПАС-3D V11. – М.: ДМК Пресс, 2010. – 776 с.

2. Зиновьев Д. Основы проектирования в КОМПАС-3D v17. – 2-е изд. / под ред. М.И. Азанова. – М.: ДМК Пресс, 2019. – 232 с.

3. Никонов В.В. КОМПАС-3D: создание моделей и 3D-печать. – СПб.: Издательский дом «Питер», 2019.

### *Перечень ресурсов информационно-телекоммуникационной сети Интернет, необходимых для освоения дисциплины*

1. Азбука Компас-3D [Электронный ресурс]. – Режим доступа: [https://ascon.ru/source/info\\_materials/2018/04/%D0%90%D0%B7%D0%B1%D1%8](https://ascon.ru/source/info_materials/2018/04/%D0%90%D0%B7%D0%B1%D1%83%D0%BA%D0%B0%20%D0%9A%D0%9E%D0%9C%D0%9F%D0%90%D0%A1-3D.pdf) [3%D0%BA%D0%B0%20%D0%9A%D0%9E%D0%9C%D0%9F%D0%90%D0%A](https://ascon.ru/source/info_materials/2018/04/%D0%90%D0%B7%D0%B1%D1%83%D0%BA%D0%B0%20%D0%9A%D0%9E%D0%9C%D0%9F%D0%90%D0%A1-3D.pdf) [1-3D.pdf.](https://ascon.ru/source/info_materials/2018/04/%D0%90%D0%B7%D0%B1%D1%83%D0%BA%D0%B0%20%D0%9A%D0%9E%D0%9C%D0%9F%D0%90%D0%A1-3D.pdf)

2. Видеокурс «Система автоматизированного проектирования технологических процессов ВЕРТИКАЛЬ» [Электронный ресурс]. – Режим доступа: [https://ascon.ru/products/420/training/.](https://ascon.ru/products/420/training/)

3. Видеокурс «Система трехмерного моделирования КОМПАС-3D» [Электронный ресурс]. – Режим доступа: [https://ascon.ru/products/7/training/.](https://ascon.ru/products/7/training/)

4. Видеокурс Лоцман-PLM [Электронный ресурс]. – Режим доступа: [https://ascon.ru/products/889/training/.](https://ascon.ru/products/889/training/)

5. Лоцман Клиент. Руководство пользователя [Электронный ресурс]. – Режим доступа: [https://ascon.ru/source/info\\_materials/2020/%D0%9B%D0%9E%](https://ascon.ru/source/info_materials/2020/%D0%9B%D0%9E%D0%A6%D0%9C%D0%90%D0%9D%20PLM/%D0%9B%D0%9E%D0%A6%D0%9C%D0%90%D0%9D%20PLM%20%D0%A0%D1%83%D0%BA%D0%BE%D0%B2%D0%BE%D0%B4%D1%81%D1%82%D0%B2%D0%BE%20%D0%BF%D0%BE%D0%BB%D1%8C%D0%B7%D0%BE%D0%B2%D0%B0%D1%82%D0%B5%D0%BB%D1%8F.pdf) [D0%A6%D0%9C%D0%90%D0%9D%20PLM/%D0%9B%D0%9E%D0%A6%D0](https://ascon.ru/source/info_materials/2020/%D0%9B%D0%9E%D0%A6%D0%9C%D0%90%D0%9D%20PLM/%D0%9B%D0%9E%D0%A6%D0%9C%D0%90%D0%9D%20PLM%20%D0%A0%D1%83%D0%BA%D0%BE%D0%B2%D0%BE%D0%B4%D1%81%D1%82%D0%B2%D0%BE%20%D0%BF%D0%BE%D0%BB%D1%8C%D0%B7%D0%BE%D0%B2%D0%B0%D1%82%D0%B5%D0%BB%D1%8F.pdf) [%9C%D0%90%D0%9D%20PLM%20%D0%A0%D1%83%D0%BA%D0%BE%D0](https://ascon.ru/source/info_materials/2020/%D0%9B%D0%9E%D0%A6%D0%9C%D0%90%D0%9D%20PLM/%D0%9B%D0%9E%D0%A6%D0%9C%D0%90%D0%9D%20PLM%20%D0%A0%D1%83%D0%BA%D0%BE%D0%B2%D0%BE%D0%B4%D1%81%D1%82%D0%B2%D0%BE%20%D0%BF%D0%BE%D0%BB%D1%8C%D0%B7%D0%BE%D0%B2%D0%B0%D1%82%D0%B5%D0%BB%D1%8F.pdf) [%B2%D0%BE%D0%B4%D1%81%D1%82%D0%B2%D0%BE%20%D0%BF%D0](https://ascon.ru/source/info_materials/2020/%D0%9B%D0%9E%D0%A6%D0%9C%D0%90%D0%9D%20PLM/%D0%9B%D0%9E%D0%A6%D0%9C%D0%90%D0%9D%20PLM%20%D0%A0%D1%83%D0%BA%D0%BE%D0%B2%D0%BE%D0%B4%D1%81%D1%82%D0%B2%D0%BE%20%D0%BF%D0%BE%D0%BB%D1%8C%D0%B7%D0%BE%D0%B2%D0%B0%D1%82%D0%B5%D0%BB%D1%8F.pdf) [%BE%D0%BB%D1%8C%D0%B7%D0%BE%D0%B2%D0%B0%D1%82%D0%B](https://ascon.ru/source/info_materials/2020/%D0%9B%D0%9E%D0%A6%D0%9C%D0%90%D0%9D%20PLM/%D0%9B%D0%9E%D0%A6%D0%9C%D0%90%D0%9D%20PLM%20%D0%A0%D1%83%D0%BA%D0%BE%D0%B2%D0%BE%D0%B4%D1%81%D1%82%D0%B2%D0%BE%20%D0%BF%D0%BE%D0%BB%D1%8C%D0%B7%D0%BE%D0%B2%D0%B0%D1%82%D0%B5%D0%BB%D1%8F.pdf) [5%D0%BB%D1%8F.pdf.](https://ascon.ru/source/info_materials/2020/%D0%9B%D0%9E%D0%A6%D0%9C%D0%90%D0%9D%20PLM/%D0%9B%D0%9E%D0%A6%D0%9C%D0%90%D0%9D%20PLM%20%D0%A0%D1%83%D0%BA%D0%BE%D0%B2%D0%BE%D0%B4%D1%81%D1%82%D0%B2%D0%BE%20%D0%BF%D0%BE%D0%BB%D1%8C%D0%B7%D0%BE%D0%B2%D0%B0%D1%82%D0%B5%D0%BB%D1%8F.pdf)

6. САПР ТП Вертикаль. Руководство пользователя [Электронный ресурс]. – Режим доступа: [https://ascon.ru/source/info\\_materials/2022/%D0%](https://ascon.ru/source/info_materials/2022/%D0%92%D0%95%D0%A0%D0%A2%D0%98%D0%9A%D0%90%D0%9B%D0%AC/%D0%92%D0%95%D0%A0%D0%A2%D0%98%D0%9A%D0%90%D0%9B%D0%AC3%D0%A0%D1%83%D0%BA%D0%BE%D0%B2%D0%BE%D0%B4%D1%81%D1%82%D0%B2%D0%BE_%D0%BF%D0%BE%D0%BB%D1%8C%D0%B7%D0%BE%D0%B2%D0%B0%D1%82%D0%B5%D0%BB%D1%8F.pdf) [92%D0%95%D0%A0%D0%A2%D0%98%D0%9A%D0%90%D0%9B%D0%AC/](https://ascon.ru/source/info_materials/2022/%D0%92%D0%95%D0%A0%D0%A2%D0%98%D0%9A%D0%90%D0%9B%D0%AC/%D0%92%D0%95%D0%A0%D0%A2%D0%98%D0%9A%D0%90%D0%9B%D0%AC3%D0%A0%D1%83%D0%BA%D0%BE%D0%B2%D0%BE%D0%B4%D1%81%D1%82%D0%B2%D0%BE_%D0%BF%D0%BE%D0%BB%D1%8C%D0%B7%D0%BE%D0%B2%D0%B0%D1%82%D0%B5%D0%BB%D1%8F.pdf) [%D0%92%D0%95%D0%A0%D0%A2%D0%98%D0%9A%D0%90%D0%9B%D0](https://ascon.ru/source/info_materials/2022/%D0%92%D0%95%D0%A0%D0%A2%D0%98%D0%9A%D0%90%D0%9B%D0%AC/%D0%92%D0%95%D0%A0%D0%A2%D0%98%D0%9A%D0%90%D0%9B%D0%AC3%D0%A0%D1%83%D0%BA%D0%BE%D0%B2%D0%BE%D0%B4%D1%81%D1%82%D0%B2%D0%BE_%D0%BF%D0%BE%D0%BB%D1%8C%D0%B7%D0%BE%D0%B2%D0%B0%D1%82%D0%B5%D0%BB%D1%8F.pdf) [%AC3%D0%A0%D1%83%D0%BA%D0%BE%D0%B2%D0%BE%D0%B4%D1%](https://ascon.ru/source/info_materials/2022/%D0%92%D0%95%D0%A0%D0%A2%D0%98%D0%9A%D0%90%D0%9B%D0%AC/%D0%92%D0%95%D0%A0%D0%A2%D0%98%D0%9A%D0%90%D0%9B%D0%AC3%D0%A0%D1%83%D0%BA%D0%BE%D0%B2%D0%BE%D0%B4%D1%81%D1%82%D0%B2%D0%BE_%D0%BF%D0%BE%D0%BB%D1%8C%D0%B7%D0%BE%D0%B2%D0%B0%D1%82%D0%B5%D0%BB%D1%8F.pdf) [81%D1%82%D0%B2%D0%BE\\_%D0%BF%D0%BE%D0%BB%D1%8C%D0%B7](https://ascon.ru/source/info_materials/2022/%D0%92%D0%95%D0%A0%D0%A2%D0%98%D0%9A%D0%90%D0%9B%D0%AC/%D0%92%D0%95%D0%A0%D0%A2%D0%98%D0%9A%D0%90%D0%9B%D0%AC3%D0%A0%D1%83%D0%BA%D0%BE%D0%B2%D0%BE%D0%B4%D1%81%D1%82%D0%B2%D0%BE_%D0%BF%D0%BE%D0%BB%D1%8C%D0%B7%D0%BE%D0%B2%D0%B0%D1%82%D0%B5%D0%BB%D1%8F.pdf) [%D0%BE%D0%B2%D0%B0%D1%82%D0%B5%D0%BB%D1%8F.pdf.](https://ascon.ru/source/info_materials/2022/%D0%92%D0%95%D0%A0%D0%A2%D0%98%D0%9A%D0%90%D0%9B%D0%AC/%D0%92%D0%95%D0%A0%D0%A2%D0%98%D0%9A%D0%90%D0%9B%D0%AC3%D0%A0%D1%83%D0%BA%D0%BE%D0%B2%D0%BE%D0%B4%D1%81%D1%82%D0%B2%D0%BE_%D0%BF%D0%BE%D0%BB%D1%8C%D0%B7%D0%BE%D0%B2%D0%B0%D1%82%D0%B5%D0%BB%D1%8F.pdf)

## **4. Оценка качества освоения программы дисциплины (формы аттестации, оценочные и методические материалы)**

Форма аттестации по дисциплине — зачет.

Оценка результатов обучения осуществляется следующим образом. Максимально за курс можно набрать 100 %, из них:

− тесты самоконтроля к лекциям 30 %;

− практические задания составляют 70 %.

Зачет получают слушатели, набравшие не менее 50 % из 100 от общего прогресса по курсу.

### **Контрольные вопросы**

1. Понятие о системах CAD/CAM/CAE (сквозные САПР).

2. Основы САПР в машиностроении.

3. Функциональный и структурный состав интегрированных САПР.

4. Интегрированные производственные системы.

5. Лингвистическое и программное обеспечение САПР.

6. Классификация САПР.

7. Основы и принципы роботизации промышленного производства.

8. Методология автоматизированного проектирования.

9. САПР технологических процессов механической обработки.

10. Подсистемы САПР ТП для проектирования технологических операций.

#### **Примерные темы заданий**

1. Сформировать дерево техпроцесса: приемы работы (выбор, поиск и замена объектов), наполнение и редактирование состава.

2. Редактировать переходы: текст, размеры, допуск формы и расположения, параметры. Копирование и перенос данных.

3. Выбрать из Справочника технолога использованием функций поиска и фильтрации информации и добавить в техпроцесс объекты из Библиотеки пользователей.

4. Проверить техпроцесс по справочным данным.

#### **Критерии оценивания заданий**

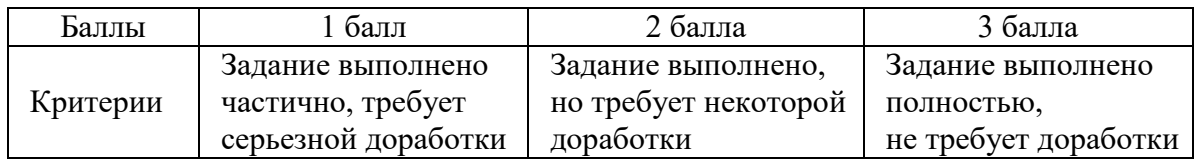

#### **Пример тестовых заданий**

1. Проектирование технологии представляет собой:

- a) информационный процесс, связанный с практической деятельностью менеджера по закупке сырья;
- b) информационный процесс, связанный с интеллектуальной деятельностью менеджеров по продаже и характеризующейся различными видами связей: аналитическими выражениями, логическими и иерархическими связями;
- c) информационный процесс, связанный с интеллектуальной деятельностью технолога и характеризующейся различными видами связей: аналитическими выражениями, логическими и иерархическими связями;
- d) информационный процесс, связанный с интеллектуальной деятельностью маркетолога и характеризующейся различными видами связей: аналитическими выражениями, логическими и иерархическими связями.
- 2. Оптимальное проектирование нацелено на:
	- a) удовлетворение разных, порой противоречивых потребностей людей;
	- b) создание эффективно работающего объекта;
	- c) базируется на системном подходе;
	- d) разработку функциональных показателей качества и показателей надѐжности.
- 3. В российской практике проектирование ведѐтся:
	- a. поэтапно в соответствии со стадиями, регламентированными ГОСТ 2.103-68;
	- b. в соответствии со стадиями, регламентированными ГОСТ 2.103-98;
	- c. поэтапно в соответствии со стадиями, регламентированными ГОСТ 2.103-78;
	- d. поэтапно в соответствии со стадиями, регламентированными ГОСТ 2.103-98.

4. Основой для автоматизации проектирования в машиностроении являются:

- a) системность;
- b) оптимальность;
- c) использование вычислительных методов выполнения проектных операций и процедур;
- d) все вышеперечисленное.
- 5. Основная функция САПР заключается в:
	- a) разработке бизнес-плана;
	- b) осуществлении автоматизированного проектирования на всех или отдельных этапах проектирования объектов и их составных частей;
	- c) создании математической модели;
	- d) создании физической модели.
- 6. САПР технологической подготовки производства это ...
	- a) комплекс средств автоматизации проектирования, взаимосвязанных с необходимыми подразделениями проектной организации или коллективом специалистов (пользователей системы), выполняющей автоматизированное проектирование;
	- b) все вышеперечисленное;
	- c) комплекс средств автоматизации проектирования;
	- d) комплекс средств автоматизации проектирования, взаимосвязанных с необходимыми подразделениями проектной организации.
- 7. Техническое задание это …
	- a) исходный документ для разработки изделия;
	- b) исходный документ для испытания изделия;
	- c) ничего из перечисленного;
	- d) исходный документ для разработки и испытания изделия.
- 8. Системное проектирование ...
- a) обоснованный выбор окончательного варианта;
- b) удовлетворение разных, порой противоречивых потребностей людей;
- c) базируется на системном подходе;
- d) создание эффективно работающего объекта.
- 9. Унификация это ...
	- a) разработка типовых конструкций или технологических процессов на основе общих для ряда изделий (процессов) технических характеристик;
	- b) один из методов стандартизации;
	- c) верно А и В;
	- d) приведение к единообразию, к единой норме, единой форме.

## **РАБОЧАЯ ПРОГРАММА СТАЖИРОВКИ**

#### **1. Аннотация**

Основной задачей стажировки слушателей программы является закрепление в практической деятельности профессиональных компетенций, умений, навыков и знаний, полученных в ходе обучения, а также приобретение необходимых умений и практического опыта на конкретном рабочем месте.

*Цель стажировки* — приобретение слушателями программы практического опыта работы, а также освоение новых технологий, форм и методов организации труда непосредственно на рабочем месте.

#### *Планируемые результаты*

По окончании стажировки слушатели будут способны применять методы создания технологий построения геометрических моделей, навыки работы в автоматизированной среде разработки и расчёта, а также технологических процессов для достижения качества получаемых изделий в машиностроении.

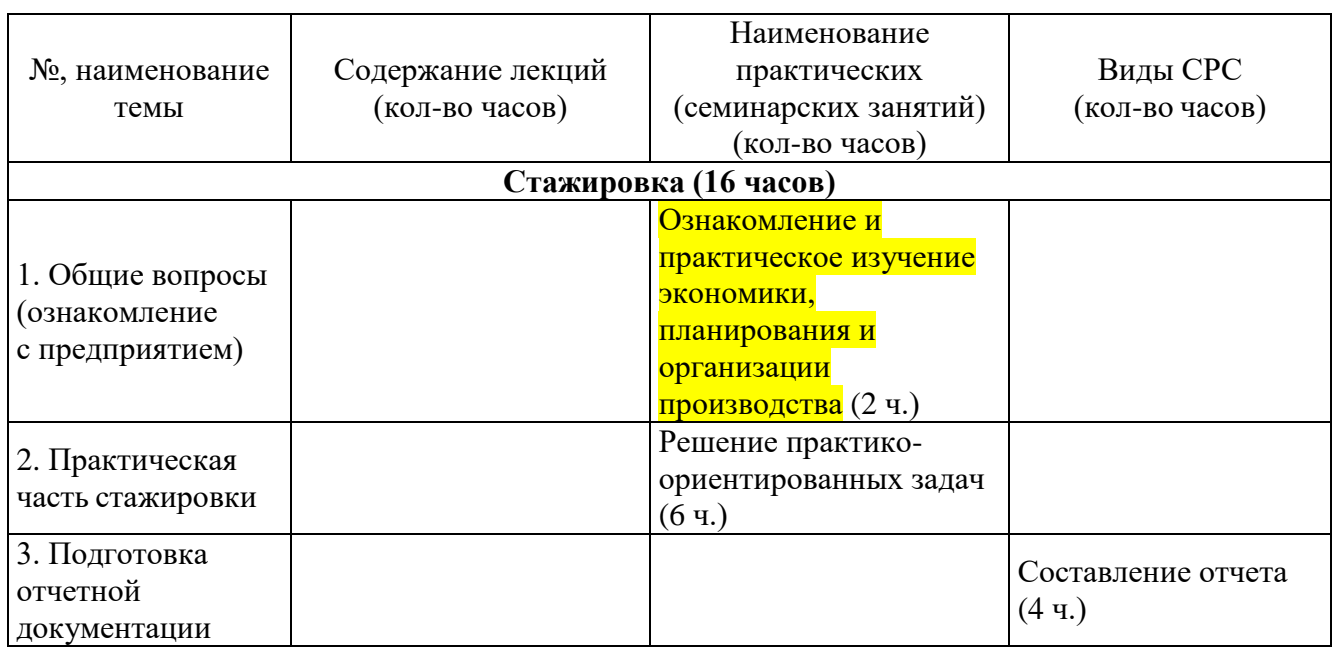

## **2. Содержание**

Содержание стажировки включает следующие этапы:

1. Знакомство с нормативной базой, касающейся охраны труда и правил безопасной работы.

2. Знакомство с рабочим местом и должностными обязанностями.

3. Практическая деятельность, выполняемая под контролем руководителястажировки.

Содержание стажировки закрепляется индивидуальным планом прохождения стажировки (Приложение 1).

Продолжительность стажировки — 16 часов.

Стажировка носит индивидуальный или групповой характер и может предусматривать такие виды деятельности как: какие?

#### **3. Условия реализации программы стажировки**

#### **Организационные и педагогические условия реализации программы**

Обучение по программе стажировки реализовано в формате смешанного обучения, с применением активных технологий совместного обучения в электронной среде (синхронные и асинхронные занятия). Материал практических занятий представляется в виде синхронных занятий, презентаций, размещаемых в электронном курсе. Данные материалы сопровождаются заданиями и дискуссиями в чатах дисциплин.

Стажировка проводится под руководством назначенного руководителя из числа профессорско-преподавательского состава Университета, а также руководителя из состава организации, структурных подразделениях организации, материально-техническое обеспечение которой соответствует профилю программы.

#### **Учебно-методическое и информационное обеспечение**

По данному модулю используется электронный учебно-методический комплекс. УМК предполагает использование разных типов материалов, сопровождающих учебный процесс, включая информационные, обучающие и контролирующие материалы. На платформе электронных курсов размещаются задания, приводится перечень необходимых для изучения материалов. Обучающиеся могут на протяжении прохождения стажировки обращаться к теоретической базе знаний.

### **4. Оценка качества освоения программы стажировки (формы аттестации,оценочные и методические материалы)**

В качестве подтверждения прохождения стажировки на базе предприятий, организаций, учреждений, для зачета результатов обучения слушателями предъявляется дневник прохождения стажировки (Приложение 2) *(отчет в виде дневника прохождения практики)*.

Программу составили: Брунгардт Максим Валерьевич Брюховецкая Елена Викторовна Воливецкая Агата Владимировна Шатохин Станислав Николаевич Щепин Александр Николаевич Ясинский Виталий Брониславович

Руководитель программы: М.В. Брунгардт

#### МИНИСТЕРСТВО НАУКИ И ВЫСШЕГО ОБРАЗОВАНИЯ РОССИЙСКОЙ ФЕДЕРАЦИИ

*Наименование образовательной организации*

#### **Индивидуальный план слушателя, направляемого на стажировку**

**\_\_\_\_\_\_\_\_\_\_\_\_\_\_\_\_\_\_\_\_\_\_\_\_\_\_\_\_\_\_\_\_\_\_\_\_\_\_\_\_\_\_\_\_\_\_\_\_\_\_\_\_\_\_\_\_\_\_\_\_\_\_\_\_\_\_\_\_\_\_\_\_\_\_\_\_\_\_** \_\_\_\_\_\_\_\_\_\_\_\_\_\_\_\_\_\_\_\_\_\_\_\_\_\_\_\_\_\_\_\_\_\_\_\_\_\_\_\_\_\_\_\_\_\_\_\_\_\_\_\_\_\_\_\_\_\_\_\_\_\_\_\_\_\_\_\_\_\_\_\_\_\_\_\_\_\_

**\_\_\_\_\_\_\_\_\_\_\_\_\_\_\_\_\_\_\_\_\_\_\_\_\_\_\_\_\_\_\_\_\_\_\_\_\_\_\_\_\_\_\_\_\_\_\_\_\_\_\_\_\_\_\_\_\_\_\_\_\_\_\_\_\_\_\_\_\_\_\_\_\_\_\_\_\_\_\_\_**

**\_\_\_\_\_\_\_\_\_\_\_\_\_\_\_\_\_\_\_\_\_\_\_\_\_\_\_\_\_\_\_\_\_\_\_\_\_\_\_\_\_\_\_\_\_\_\_\_\_\_\_\_\_\_\_\_\_\_\_\_\_\_\_\_\_\_\_\_\_\_\_\_\_\_\_\_\_\_\_\_**

**Фамилия, имя, отчество \_\_\_\_\_\_\_\_\_\_\_\_\_\_\_\_\_\_\_\_\_\_\_\_\_\_\_\_\_\_\_\_\_\_\_\_\_\_\_\_\_\_\_\_\_\_\_\_\_\_\_\_\_\_\_ Место работы и должность/статус \_\_\_\_\_\_\_\_\_\_\_\_\_\_\_\_\_\_\_\_\_\_\_\_\_\_\_\_\_\_\_\_\_\_\_\_\_\_\_\_\_\_\_\_\_\_ Название предприятия (организации), где проводится стажировка** 

 $\Gamma$ ород **Цель стажировки \_\_\_\_\_\_\_\_\_\_\_\_\_\_\_\_\_\_\_\_\_\_\_\_\_\_\_\_\_\_\_\_\_\_\_\_\_\_\_\_\_\_\_\_\_\_\_\_\_\_\_\_\_\_\_\_\_\_\_\_\_**

**\_\_\_\_\_\_\_\_\_\_\_\_\_\_\_\_\_\_\_\_\_\_\_\_\_\_\_\_\_\_\_\_\_\_\_\_\_\_\_\_\_\_\_\_\_\_\_\_\_\_\_\_\_\_\_\_\_\_\_\_\_\_\_ Срок стажировки с «\_\_\_\_» \_\_\_\_\_2024 г. по «\_\_\_\_» \_\_\_\_\_\_\_\_\_2024 г.**

**Приказ по вузу от «\_\_\_\_» \_\_\_\_\_\_\_\_\_\_\_\_\_2024 г. №\_\_\_\_\_\_**

#### **План стажировки**

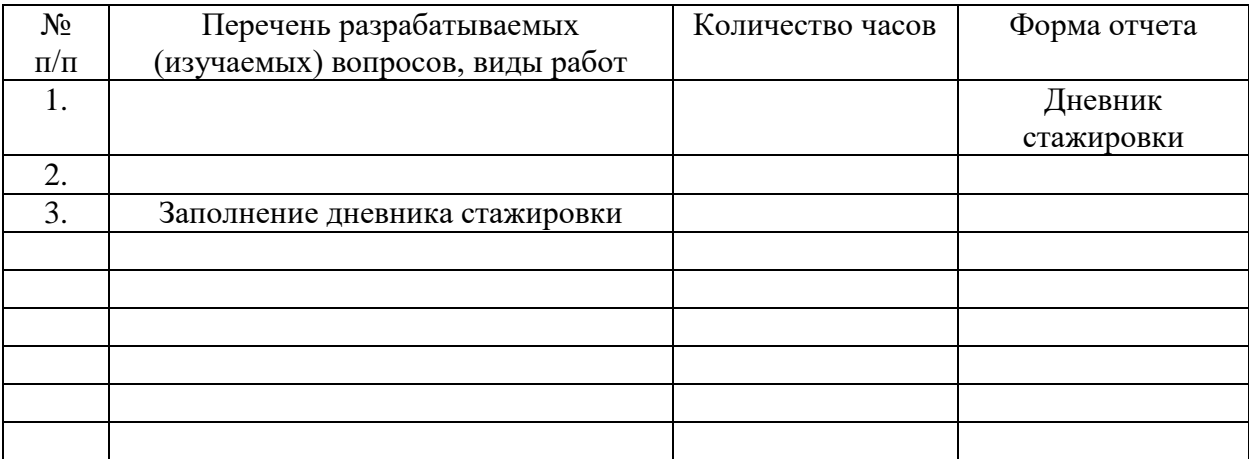

#### СОГЛАСОВАНО

*(должность ответственного) (подпись) (расшифровка подписи) лица,*

\_\_\_\_\_\_\_\_\_\_\_\_\_\_\_\_\_\_\_\_\_\_\_\_\_\_\_\_\_\_\_ \_\_\_\_\_\_\_\_\_ \_\_\_\_\_\_\_\_\_\_\_\_\_\_\_\_\_\_\_\_\_\_\_\_

*направляющего на стажировку)*

**Приложение 2**

#### **Наименование стажировочной площадки**

УТВЕРЖДАЮ Руководитель стажировочной площадки **\_\_\_\_\_\_\_\_\_\_\_\_** ФИО  $\overline{\text{w}}$   $\overline{\text{w}}$  2022 г. М.П.

#### **ДНЕВНИК**

#### **прохождения стажировки**

\_\_\_\_\_\_\_\_\_\_\_\_\_\_\_\_\_\_\_\_\_\_\_\_\_\_\_\_\_\_\_\_\_\_\_\_\_\_\_\_\_\_\_\_\_\_\_\_\_\_\_\_\_\_\_\_\_\_\_\_\_\_\_\_\_\_\_\_\_\_\_\_\_\_\_, *(фамилия, имя, отчество специалиста (стажера),* проходящего обучение в рамках дополнительной профессиональной программе переподготовки «Системы проектирования. CAD/CAM-системы»

\_\_\_\_\_\_\_\_\_\_\_\_\_\_\_\_\_\_\_\_\_\_\_\_\_\_\_\_\_\_\_\_\_\_\_\_\_\_\_\_\_\_\_\_\_\_\_\_\_\_\_\_\_\_\_\_\_\_\_\_\_\_\_\_\_\_\_\_\_\_\_\_\_\_\_\_\_\_\_\_ \_\_\_\_\_\_\_\_\_\_\_\_\_\_\_\_\_\_\_\_\_\_\_\_\_\_\_\_\_\_\_\_\_\_\_\_\_\_\_\_\_\_\_\_\_\_\_\_\_\_\_\_\_\_\_\_\_\_\_\_\_\_\_\_\_\_\_\_\_\_\_\_\_\_\_\_\_\_\_\_

Цель стажировки:

Руководители стажировки (от организации): \_\_\_\_\_\_\_\_\_\_\_\_\_\_\_\_\_\_\_\_\_\_\_\_\_\_\_\_\_\_\_\_\_\_\_\_\_\_\_

*(должность) (ФИО)*

#### **1. Дневник**

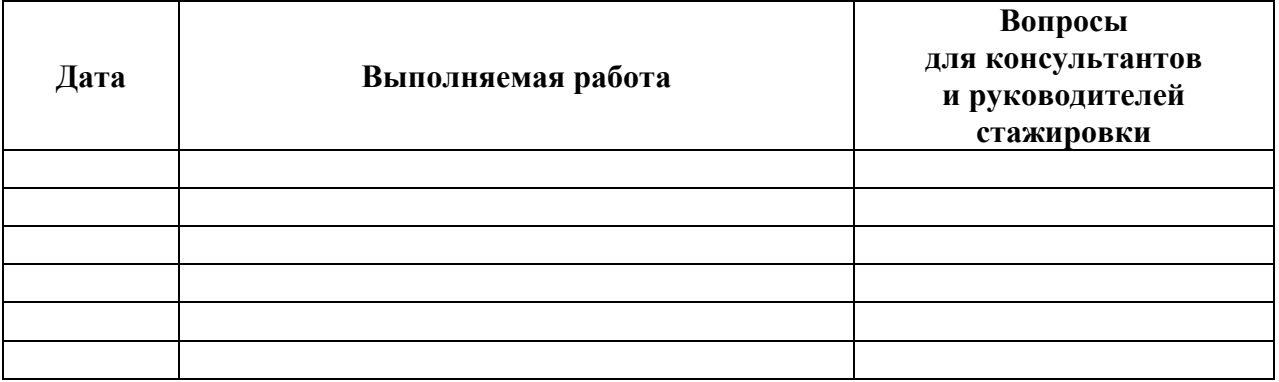

\_\_\_\_\_\_\_\_\_\_\_\_\_\_\_\_\_\_\_\_\_\_\_\_\_\_\_\_\_\_\_\_\_\_\_\_\_\_\_\_\_\_\_\_\_\_\_\_\_\_\_\_\_\_\_\_\_\_\_\_\_\_\_\_\_\_\_\_\_\_\_\_\_\_\_\_\_\_\_\_ \_\_\_\_\_\_\_\_\_\_\_\_\_\_\_\_\_\_\_\_\_\_\_\_\_\_\_\_\_\_\_\_\_\_\_\_\_\_\_\_\_\_\_\_\_\_\_\_\_\_\_\_\_\_\_\_\_\_\_\_\_\_\_\_\_\_\_\_\_\_\_\_\_\_\_\_\_\_\_\_ \_\_\_\_\_\_\_\_\_\_\_\_\_\_\_\_\_\_\_\_\_\_\_\_\_\_\_\_\_\_\_\_\_\_\_\_\_\_\_\_\_\_\_\_\_\_\_\_\_\_\_\_\_\_\_\_\_\_\_\_\_\_\_\_\_\_\_\_\_\_\_\_\_\_\_\_\_\_\_\_ \_\_\_\_\_\_\_\_\_\_\_\_\_\_\_\_\_\_\_\_\_\_\_\_\_\_\_\_\_\_\_\_\_\_\_\_\_\_\_\_\_\_\_\_\_\_\_\_\_\_\_\_\_\_\_\_\_\_\_\_\_\_\_\_\_\_\_\_\_\_\_\_\_\_\_\_\_\_\_\_

\_\_\_\_\_\_\_\_\_\_\_\_\_\_\_\_\_\_\_\_\_\_\_\_\_\_\_\_\_\_\_\_\_\_\_\_\_\_\_\_\_\_\_\_\_\_\_\_\_\_\_\_\_\_\_\_\_\_\_\_\_\_\_\_\_\_\_\_\_\_\_\_\_\_\_\_\_\_\_\_

#### **2. Краткий отчет о стажировке**

Дата Подпись стажера

#### 3. Заключение руководителя стажировки от принимающей организации

Руководитель стажировки

 $(nodnucb)$ 

(расшифровка подписи)

С заключением руководителя стажировки ознакомлен

(подпись стажера)